МИНИСТЕРСТВО НАУКИ И ВЫСШЕГО ОБРАЗОВАНИЯ РОССИЙСКОЙ ФЕДЕРАЦИИ **БАШКИРСКИЙ ИНСТИТУТ ТЕХНОЛОГИЙ И УПРАВЛЕНИЯ (ФИЛИАЛ)** ФЕДЕРАЛЬНОГО ГОСУДАРСТВЕННОГО БЮДЖЕТНОГО ОБРАЗОВАТЕЛЬНОГО УЧРЕЖДЕНИЯ ВЫСШЕГО ОБРАЗОВАНИЯ **«МОСКОВСКИЙ ГОСУДАРСТВЕННЫЙ УНИВЕРСИТЕТ ТЕХНОЛОГИЙ И УПРАВЛЕНИЯ ИМЕНИ К.Г. РАЗУМОВСКОГО (ПЕРВЫЙ КАЗАЧИЙ УНИВЕРСИТЕТ)» (БИТУ (филиал) ФГБОУ ВО «МГУТУ им. К.Г. Разумовского (ПКУ)»)**

**Кафедра «Информационные технологии и системы управления»**

«Утверждаю» Директор БИТУ (филиал) ФГБОУ ВО «МГУТУ им. К.Г. Разумовского (ПКУ)» Е.В. Кузнецова «06» февраля 2020 г.

# **Рабочая программа дисциплины**

# **Б1.О.02.07 – Информационные технологии**

Направление подготовки 09.03.01 Информатика и вычислительная техника

Направленность (профиль) подготовки Программное обеспечение вычислительной техники и автоматизированных систем в пищевой промышленности и отраслях агропромышленного комплекса

Квалификация выпускника – бакалавр

Форма обучения очно-заочная

Мелеуз 2020 г.

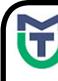

ДОКУМЕНТ ПОДПИСАН ЭЛЕКТРОННОЙ ПОДПИСЬЮ

Сертификат: 00940BA2D772BADC6721A08E042746B11B Владелец: Кузнецова Елена Валентиновна Действителен: с 07.07.2023 до 29.09.2024

Рабочая программа дисциплины **«Информационные технологии»** разработана на основании федерального государственного образовательного стандарта высшего образования по направлению подготовки **09.03.01 Информатика и вычислительная техника**, утвержденного приказом Министерства образования и науки Российской Федерации от 19 сентября 2017г. №929 «Об утверждении федерального государственного образовательного стандарта высшего образования по направлению подготовки 09.03.01 Информатика и вычислительная техника», учебного плана по основной профессиональной образовательной программе высшего образования «**Программное обеспечение вычислительной техники и автоматизированных систем в пищевой промышленности и отраслях агропромышленного комплекса**».

Рабочая программа дисциплины разработана группой в составе: к.т.н. Колязов К.А., к.п.н. Одинокова Е.В., к.ф.-м.н. Смирнов Д.Ю., к.п.н. Тучкина Л.К., к.п.н. Яшин Д.Д., ст. преподаватель Остапенко А.Е.

Руководитель основной профессиональной образовательной программы кандидат физико-математических наук, доцент  $\Box$  Д.Ю. Смирнов

(подпись)

Рабочая программа дисциплины обсуждена и утверждена на заседании кафедры «Информационные технологии и системы управления» Протокол № 7 от «05» февраля 2020 года

И.о. заведующего кафедрой к.п.н., доцент **Е.В. Одинокова** 

(подпись)

# **Оглавление**

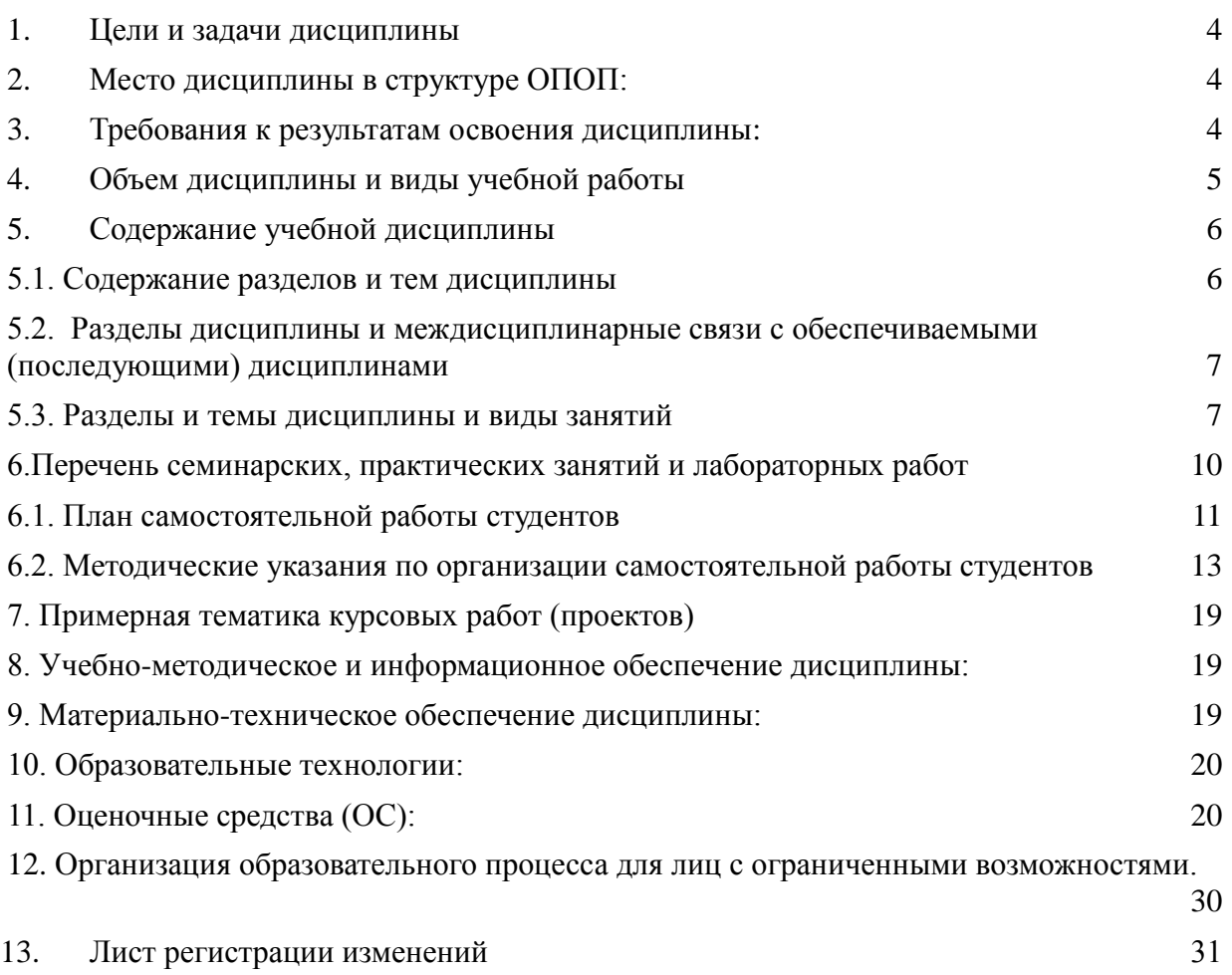

#### **1. Цели и задачи дисциплины**

<span id="page-3-0"></span>Целью дисциплины является обучение студентов основным понятиям, моделям и методам информационных технологий, формирование знаний, умений и навыков решения задач автоматизации информационных процессов на основе информационных технологий. Основными задачами изучения дисциплины являются практическое освоение информационных и информационно-коммуникационных технологий и инструментальных средств для решения типовых общенаучных задач в своей профессиональной деятельности и для организации своего труда.

#### **2. Место дисциплины в структуре ОПОП:**

<span id="page-3-1"></span>Дисциплина «Информационные технологии» - дисциплина базовой части учебного плана по направлению подготовки 09.03.01. **Информатика и вычислительная техника (уровень бакалавриата).** 

Имеет логическую и содержательно-методическую взаимосвязь:

• с предыдущими дисциплинами: «Высшая математика», «Программирование», «Сети и телекоммуникации»;

• с последующими дисциплинами: «Операционные системы», «Базы данных», «Интернет-технологии», «Мультимедиа-технологии», «Информационная безопасность».

Способствует формированию системы компетенций в области использования современных информационных технологий в профессиональной деятельности.

Требования к «входным» знаниям, умениям и готовностям обучающегося, необходимым при освоении данной дисциплины: знание основ школьного курса информатики и математики: общую характеристику процессов сбора, передачи, обработки и накопления информации; технические и программные средства реализации информационных процессов; модели решения функциональных и вычислительных задач; базы данных; компьютерные сети; основы защиты информации.

Теоретические дисциплины и практики, для которых освоение данной дисциплины необходимо как предшествующее: «Операционные системы», «Базы данных», «Интернеттехнологии», «Мультимедиа-технологии», «Информационная безопасность».

#### <span id="page-3-2"></span>**3. Требования к результатам освоения дисциплины:**

Процесс изучения дисциплины направлен на формирование следующих компетенций: ОПК-2.

В результате изучения дисциплины студент должен:

В результате изучения дисциплины студент должен:

**Знать**: программные и аппаратные средства обеспечения информационных процессов; технические характеристики, назначение, и правила эксплуатации средств вычислительной техники; основные прикладные программы и их интерфейсы для решения профессиональных задач; основные и периферийные устройства ввода и вывода информации и методы их подключения; основное оборудование для настойки локальной сети.

**Уметь**: инсталлировать, тестировать, испытывать и использовать программноаппаратные средства вычислительных и информационных систем; решать прикладные задачи с помощью различных прикладных программ; устанавливать и настраивать сетевое оборудование и основные IP- сервисы; осуществлять отладку программ для периферийного оборудования ЭВМ.

**Владеть**: навыками установки и конфигурирования программных средств для тестирования и диагностики различных неисправностей; настройки и наладки аппаратных комплексов; монтажа, регулировки и наладки оборудования; работы в различных программных средах для решения практических задач; навыками подключения

периферийного оборудования для конфигурирования локальных сетей, ввода и вывода информацию.

#### **Перечень планируемых результатов обучения по дисциплине, соотнесенных с планируемыми результатами освоения образовательной программы**

Процесс освоения учебной дисциплины «Информационные технологии» направлен на формирование у обучающихся по программе высшего образования – программе бакалавриата – по направлению подготовки 09.03.01 «Информатика и вычислительная техника», профилю Программное обеспечение вычислительной техники и автоматизированных систем в пищевой промышленности и отраслях агропромышленного комплекса следующих общекультурных, общепрофессиональных и профессиональных компетенций:

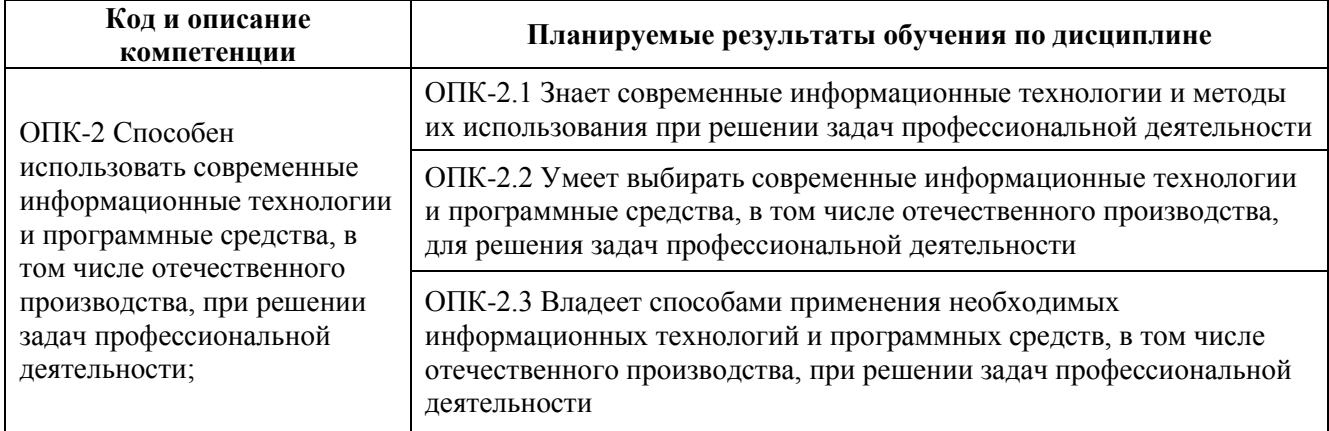

# <span id="page-4-0"></span>**4. Объем дисциплины и виды учебной работы**

#### **Очно-заочная форма обучения**

1

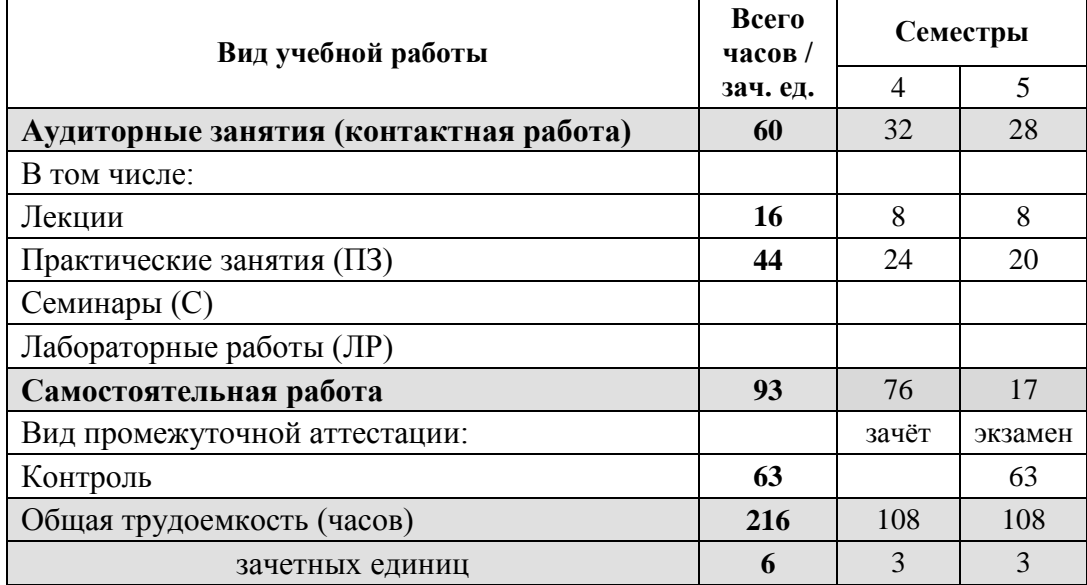

\* для обучающихся по индивидуальному учебному плану количество часов контактной и самостоятельной работы устанавливается индивидуальным учебным планом $^{\rm l}$ .

для обучающихся по индивидуальному учебному плану - учебному плану, обеспечивающему освоение соответствующей образовательной программы на основе индивидуализации ее содержания с учетом особенностей и образовательных потребностей конкретного обучающегося (в том числе при ускоренном обучении, для обучающихся с ограниченными возможностями здоровья и инвалидов, для лиц, зачисленных для

Дисциплина реализуется посредством проведения учебных занятий (включая проведение текущего контроля успеваемости и промежуточной аттестации обучающихся). В соответствии с рабочей программой и тематическим планом изучение дисциплины проходит в форме контактной работы обучающихся с преподавателем и самостоятельной работы обучающихся. При реализации дисциплины предусмотрена аудиторная контактная работа и внеаудиторная контактная работа посредством электронной информационно-образовательной среды. Учебный процесс в аудитории осуществляется в форме лекций и практических занятий. В лекциях раскрываются основные темы изучаемого курса, которые входят в рабочую программу. На практических занятиях более подробно изучается программный материал в плоскости отработки практических умений и навыков и усвоения тем. Внеаудиторная контактная работа включает в себя проведение текущего контроля успеваемости (тестирование) в электронной информационно-образовательной среде.

# **5. Содержание учебной дисциплины 5.1. Содержание разделов и тем дисциплины**

<span id="page-5-1"></span><span id="page-5-0"></span>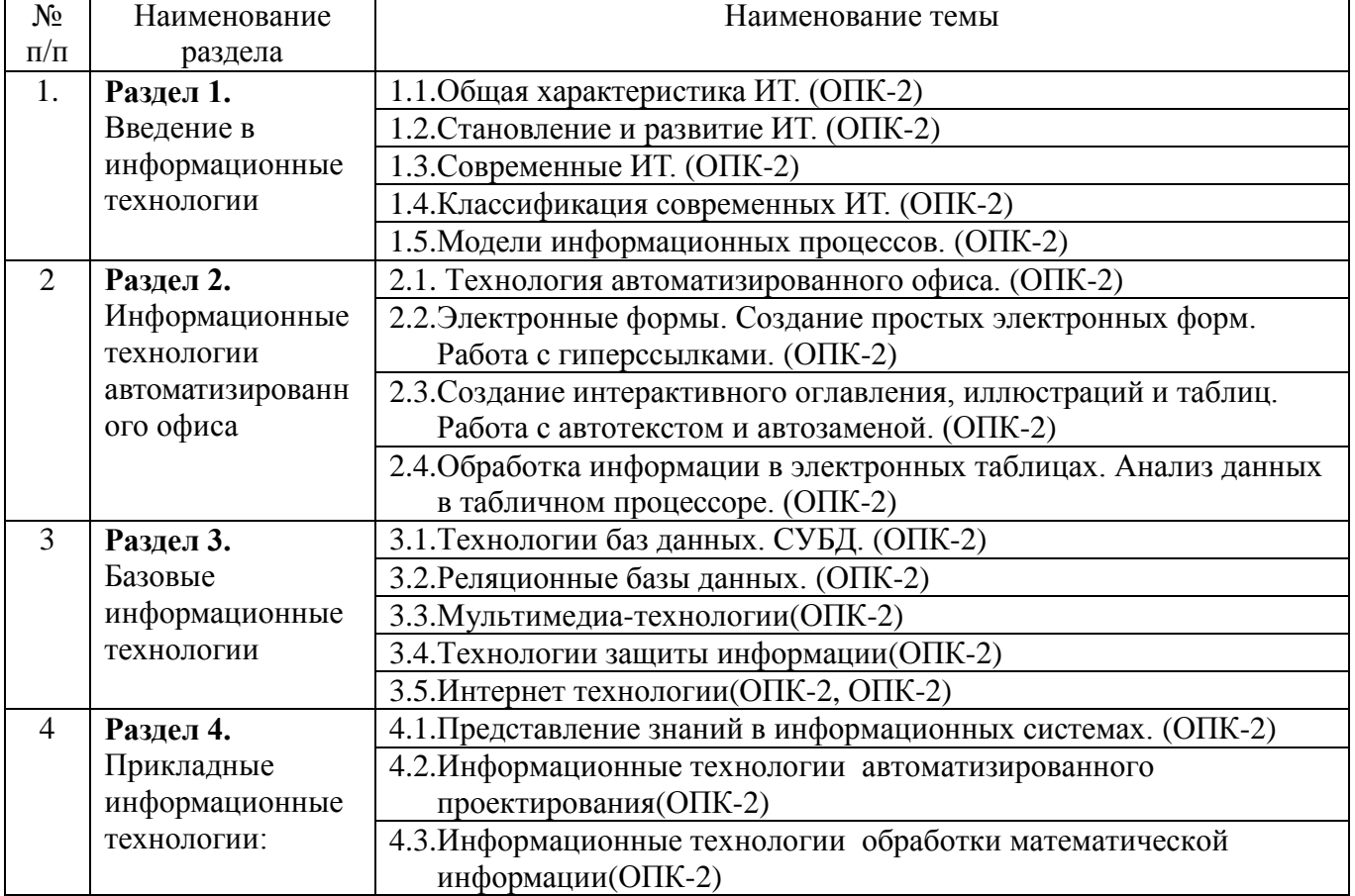

<span id="page-5-2"></span>1

продолжения обучения в соответствии с частью 5 статьи 5 Федерального закона от 05.05.2014 №84-ФЗ «Об особенностях правового регулирования отношений в сфере образования в связи с принятием в Российскую Федерацию Республики Крым и образованием в составе Российской Федерации новых субъектов - Республики Крым и города федерального значения Севастополя и о внесении изменений в Федеральный закон «Об образовании в Российской Федерации»).

# 5.2. Разделы дисциплины и междисциплинарные связи с обеспечиваемыми (последующими) дисциплинами

<span id="page-6-0"></span>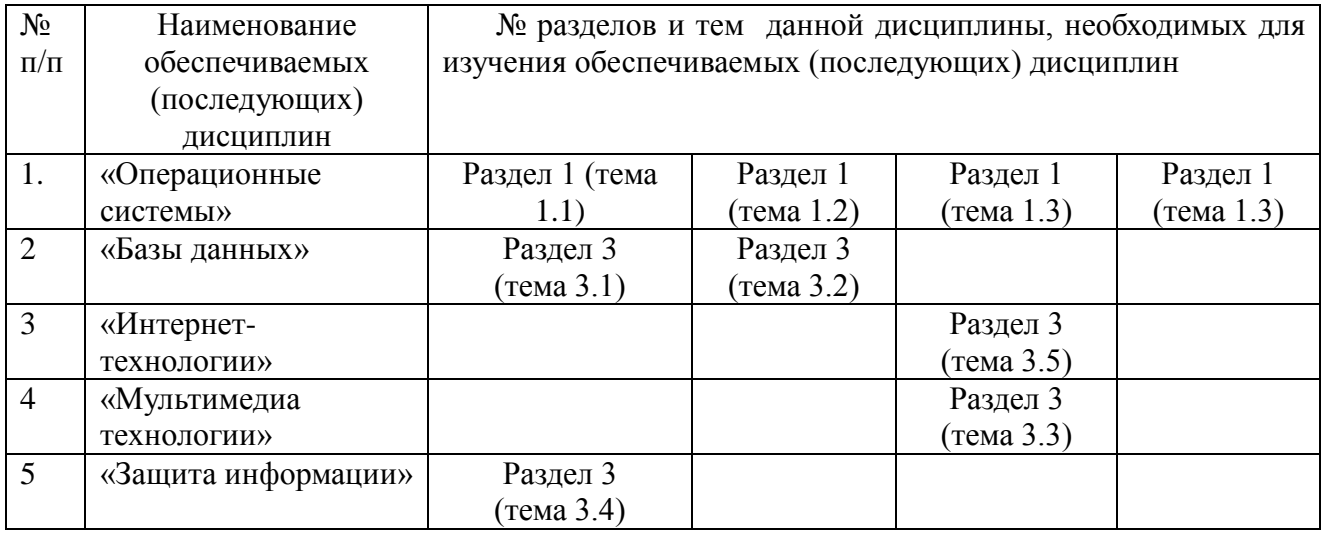

# 5.3. Разделы и темы дисциплины и виды занятий

Очно-заочная форма обучения

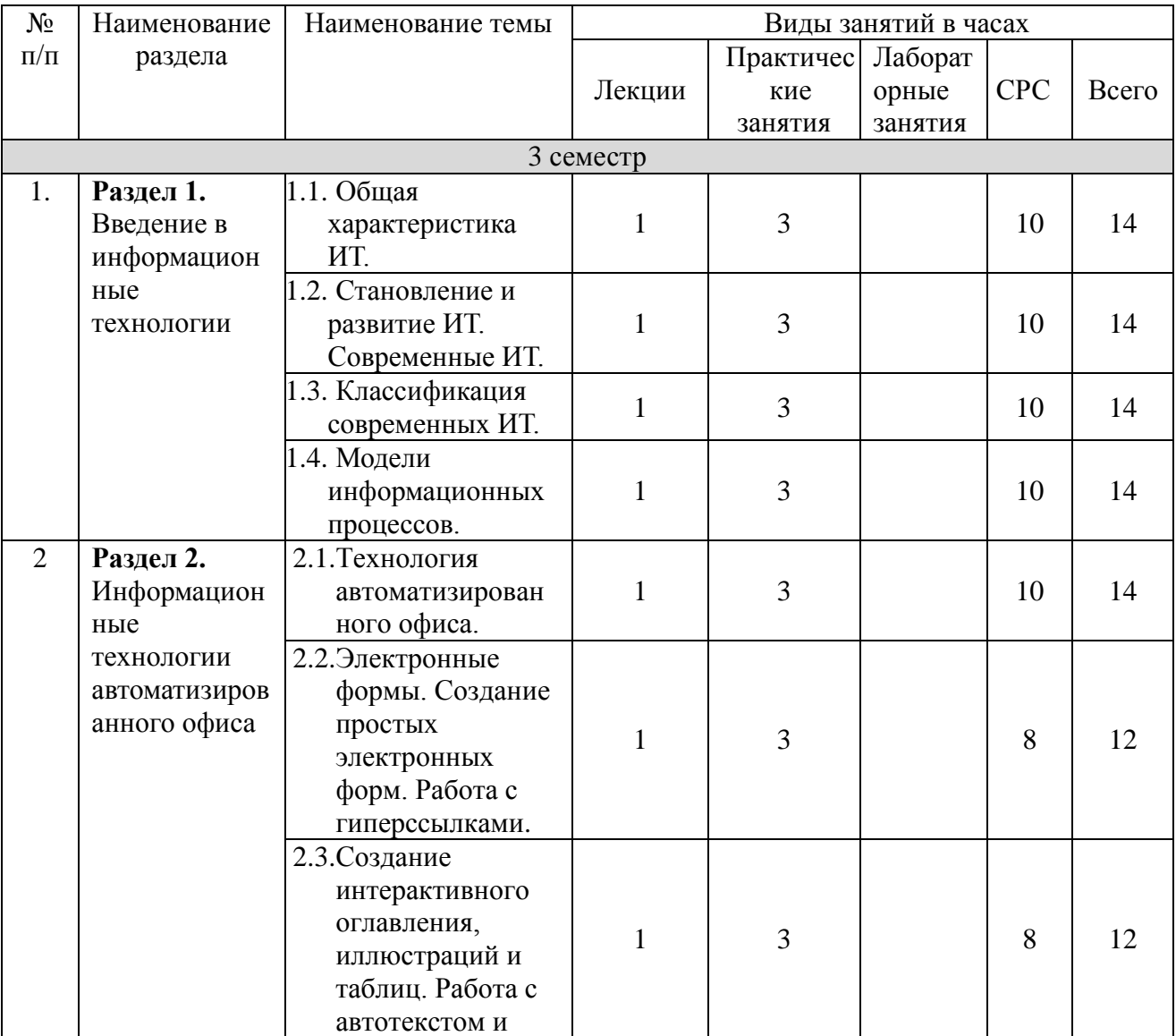

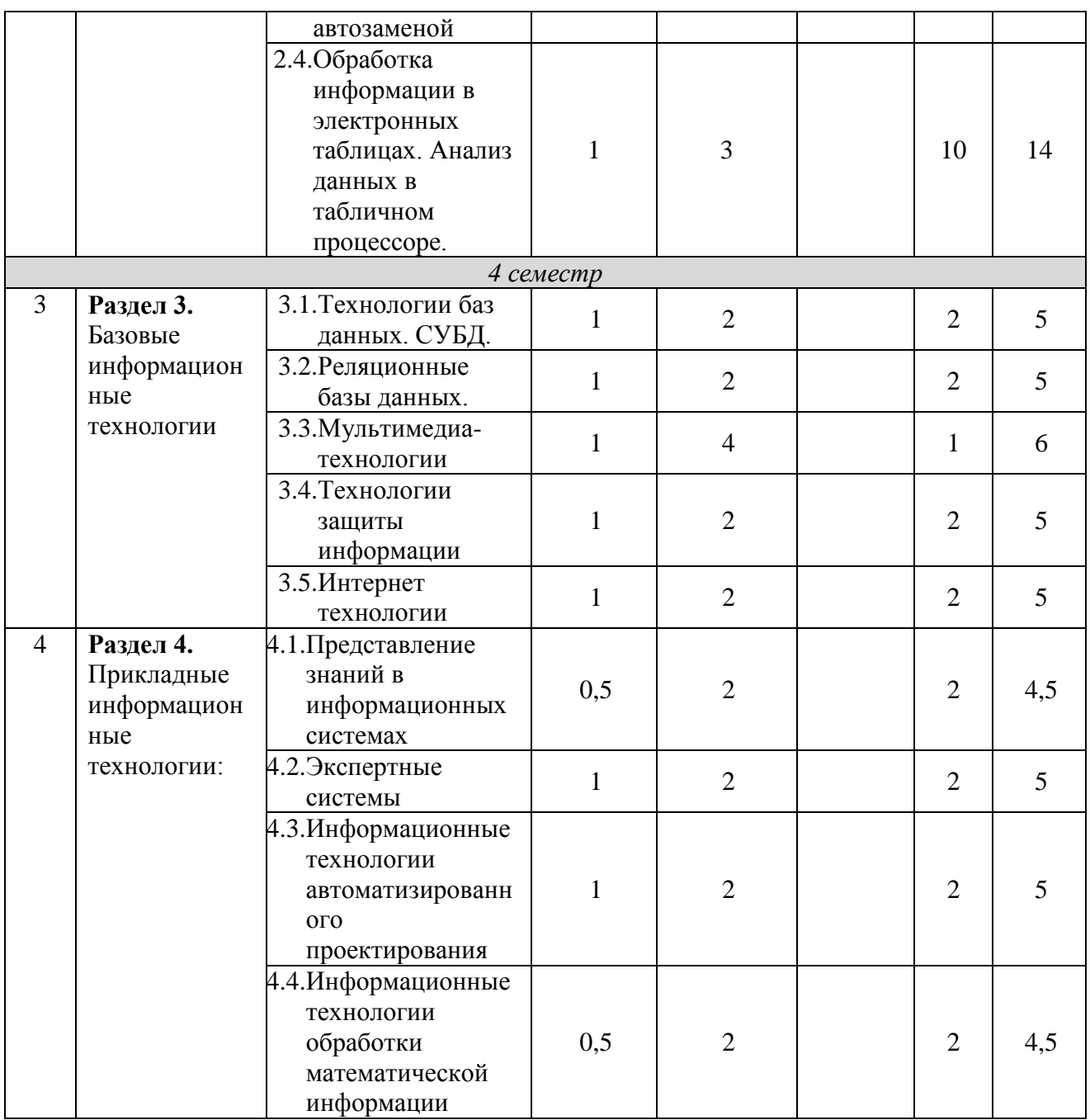

# **Формы учебных занятий с использованием активных и интерактивных технологий обучения**

<span id="page-8-0"></span>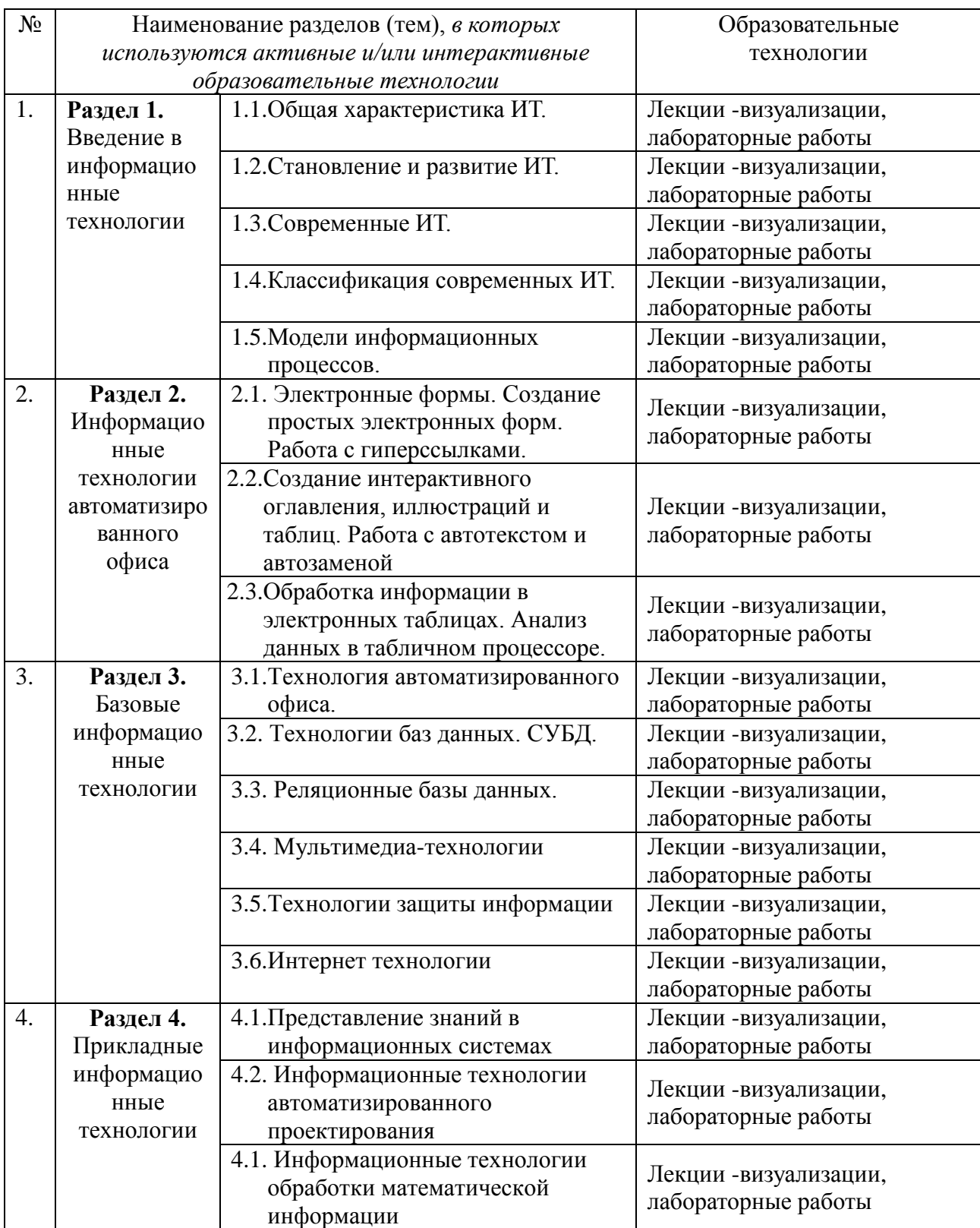

# **6.Перечень практических занятий**

Очно-заочная форма обучения

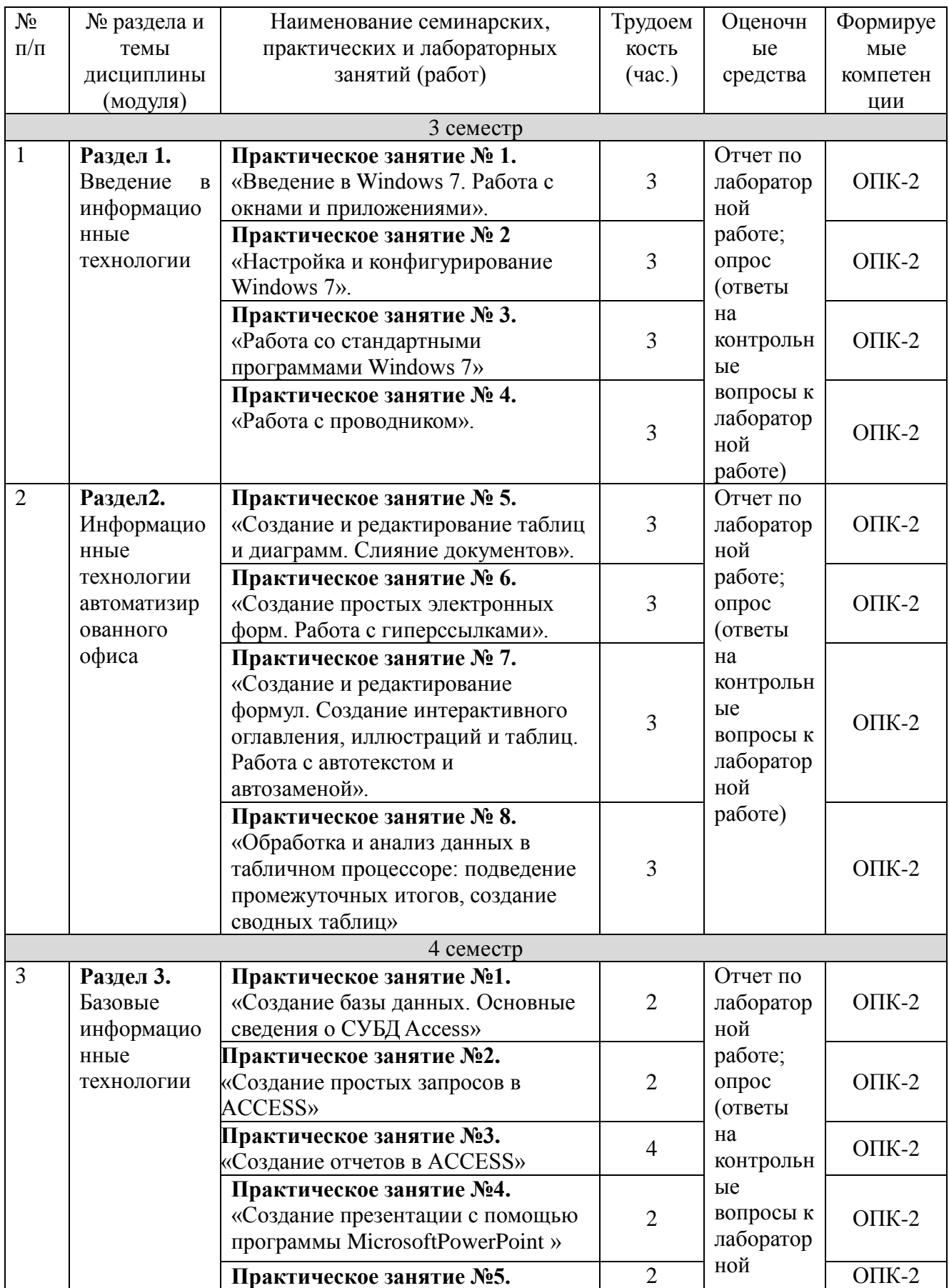

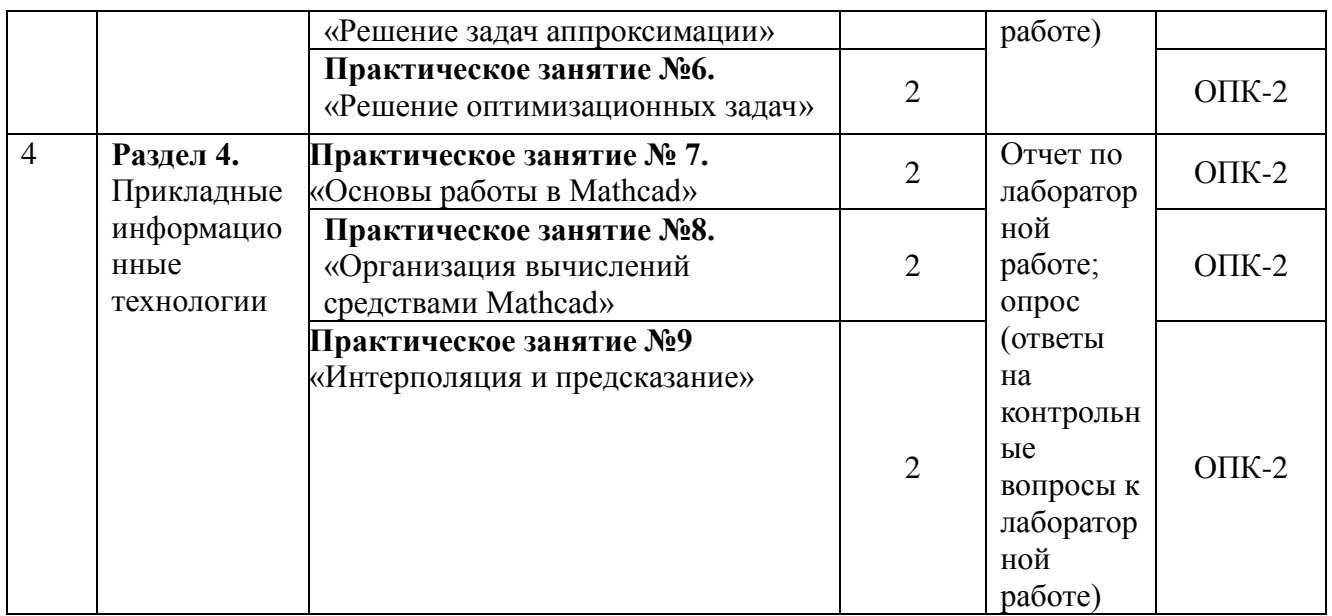

# <span id="page-10-0"></span>**6.1. План самостоятельной работы студентов**

Очно-заочная форма обучения

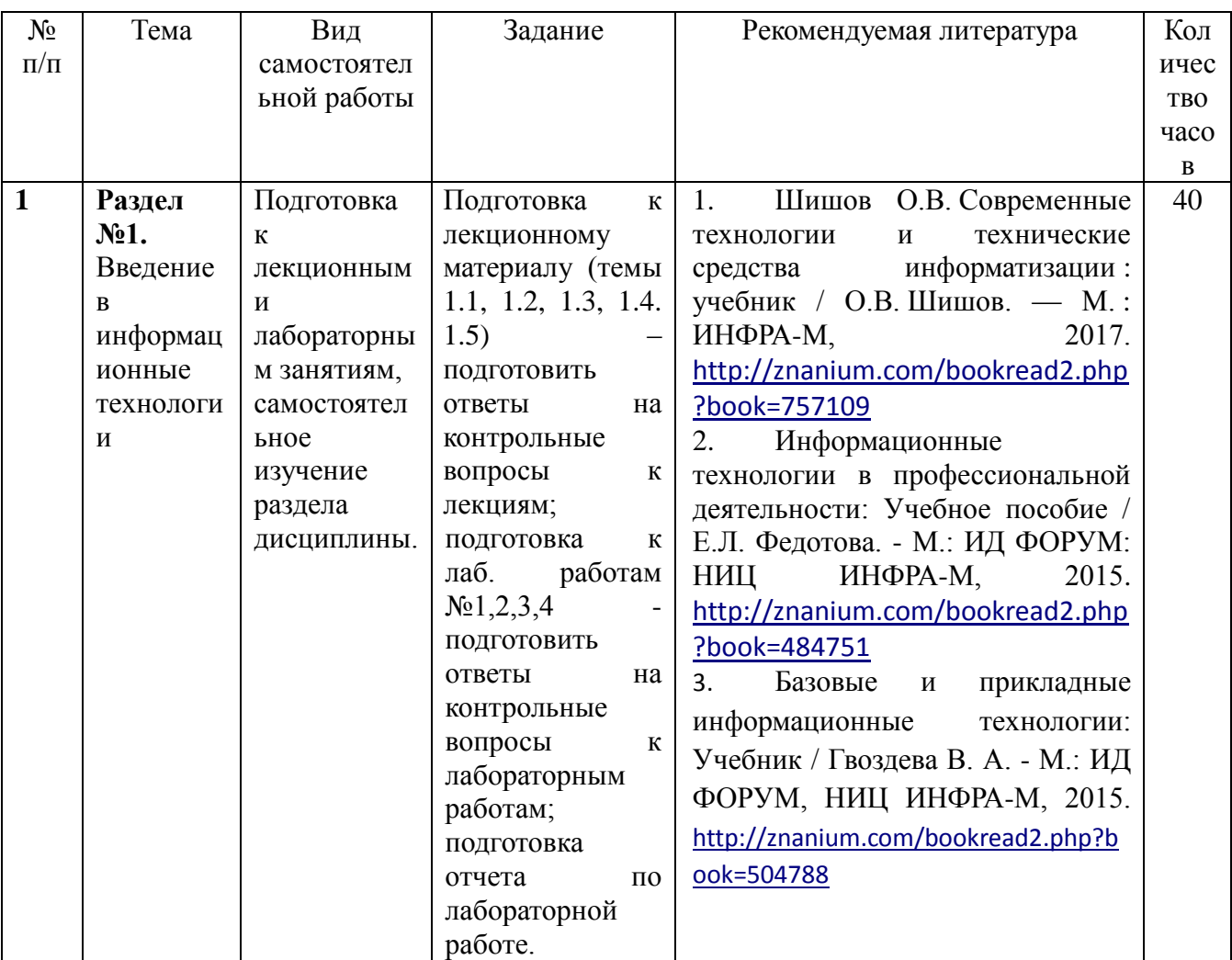

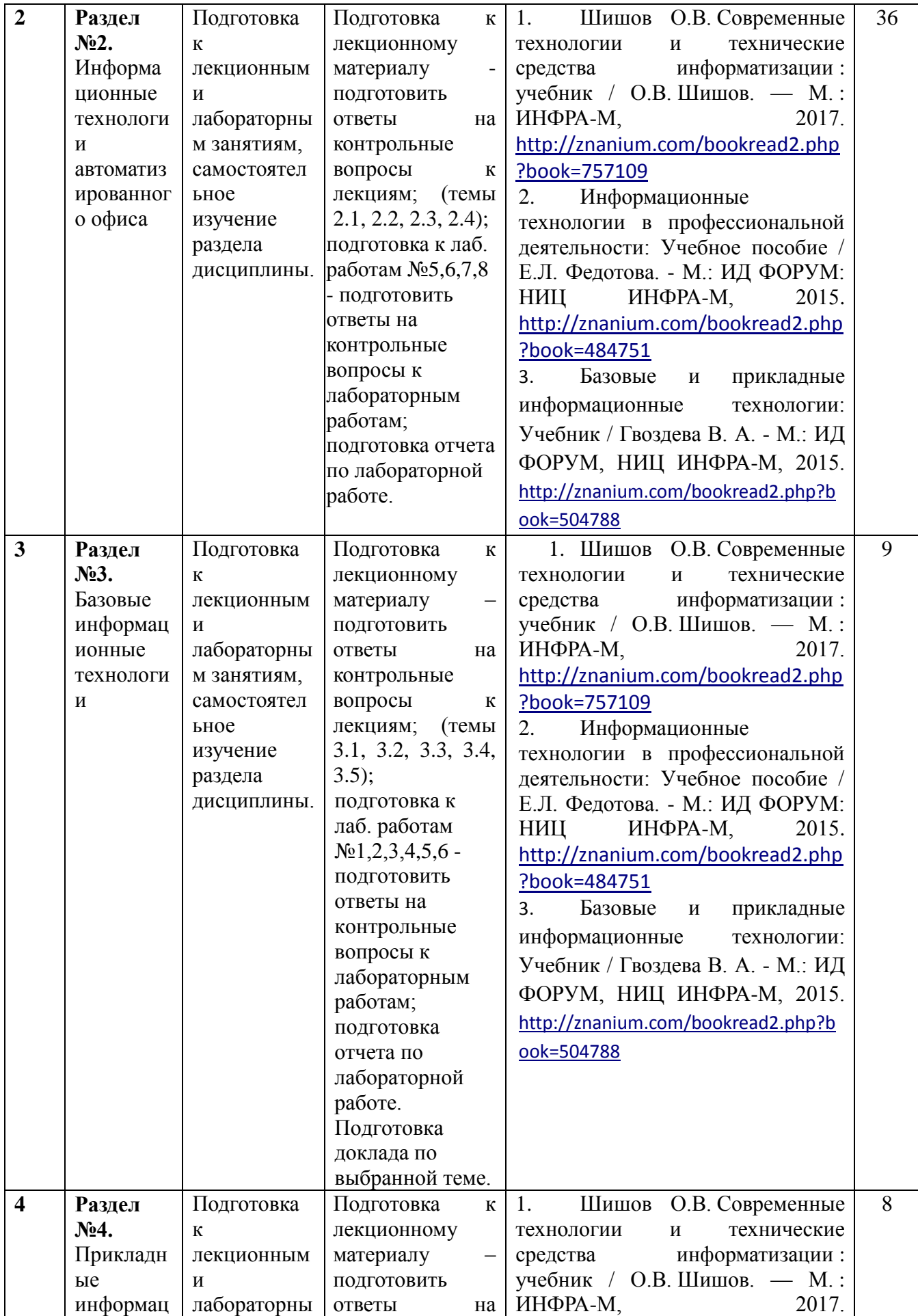

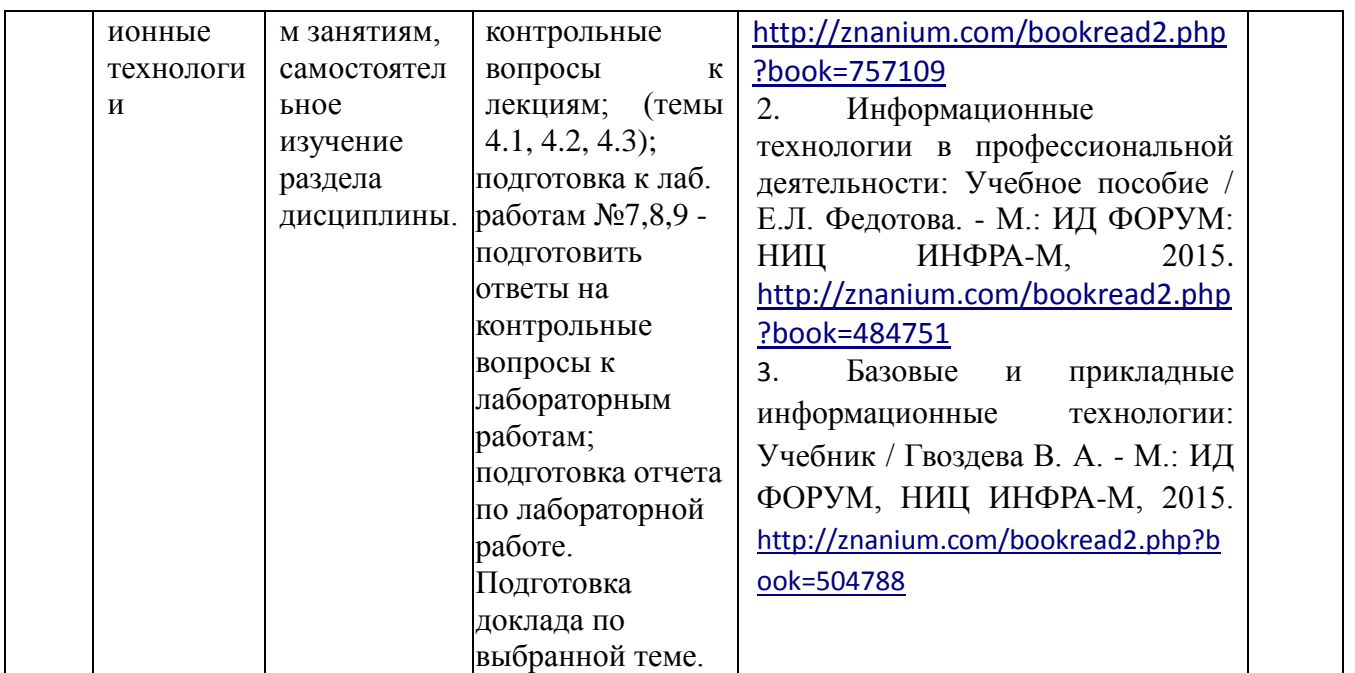

# <span id="page-12-0"></span>**6.2. Методические указания по организации самостоятельной работы студентов**

Самостоятельная работа является важной составляющей в изучении дисциплины и состоит из следующих видов деятельности:

 самостоятельное изучение теоретического материала, в том числе дополнительное изучение материалов лекций;

 подготовка к лабораторным работам – изучение (освоение) теоретической части к выполнению работы;

создание отчета по выполненной в аудитории лабораторной работе;

 подготовка к защите этих работ по контрольным вопросам (контрольные вопросы к лабораторным работам находятся в конце каждой работы).

Самостоятельная работа над теоретическим материалом направлена на изучение основных понятий и видов информационных технологий, ознакомление с технологиями обработки различного рода информации в разных программных средах. К этой деятельности относятся подготовка и выполнение лабораторных работ. Лабораторная работа выполняется в процессе изучения курса. Эти работы помогут сформировать умения и навыки самостоятельно инсталлировать программное и аппаратное обеспечение для информационных и автоматизированных систем, использовать методики использования программных средств для решения практических задач, настраивать и налаживать программно-аппаратные комплексы, модули ЭВМ и периферийного оборудования, необходимые для будущей профессиональной деятельности выпускника.

#### **Методические указания по подготовке к материалам лекций**

Освоить теоретический материал, найти ответы на представленные вопросы, используя конспекты лекций и предлагаемую литературу. Если самостоятельно не удается разобраться в материале, необходимо сформулировать вопросы и обратиться на текущей консультации или на ближайшей лекции за помощью к преподавателю. Каждую неделю рекомендуется отводить время для повторения пройденного материала, проверяя свои знания, умения и навыки по представленным вопросам.

#### **Тематическое содержание разделов и вопросы для самопроверки Раздел №1. Введение в информационные технологии**

# **Перечень изучаемых элементов содержания**

- Понятие информации как продукта информационной технологии.
- Виды информации. Количественные характеристики информации.
- Информационный ресурс и его составляющие.
- Итология. Предмет, методы и роль итологии.
- Организационная структура в области стандартизации ИТ.
- Понятие новой информационной технологии.
- Информационные технологии как система.
- Классификация информационных технологий.
- Этапы эволюции информационных технологий.

# **Вопросы для самопроверки**

- Поясните суть понятия информации.
- Дайте определение информационной технологии и поясните ее содержание.
- Перечислите основные уровни информационных технологий.
- Дайте определение итологии.
- Что является предметом изучения итологии?
- Дайте определение ИТ и раскройте ее содержание.
- Перечислите основные уровни информационных технологий.
- Поясните суть понятия новой информационной технологии.
- Перечислите принципы новой информационной технологии.
- По каким классифицированным признакам разделяют ИТ.
- Какие средства включает в себя инструментальная база ИТ?
- Выделите основные поколения эволюции информационных технологий.

# **Раздел №2. Информационные технологии автоматизированного офиса**

#### **Перечень изучаемых элементов содержания**

- Технология автоматизированного офиса.
- Характеристика и назначение автоматизации офиса.
- Основные компоненты автоматизации офиса.
- Технологии баз данных.
- Базы данных и системы управления базами данных.
- Классификация БД по виду модели.

# **Вопросы для самопроверки**

- Опишите технологию автоматизированного офиса.
- Какие программные продукты используются для автоматизации офиса.
- Технология текстовых документов.
- Технология электронных таблиц.
- Что такое СУБД и каковы ее стандарты?
- На чем основана концепция гипертекста?
- Что собой представляет модель OSI?
- Каковы основные функции СУБД?
- Чем сетевая модель баз данных отличается от иерархической?
- Каким образом реализуется связь «многие ко многим» в реляционных базах данных?
- В чем состоит основное предназначение нормализации таблиц?

# **Раздел №3. Базовые информационные технологии**

#### **Перечень изучаемых элементов содержания**

- Технологии баз данных.
- Базы данных и системы управления базами данных.
- Классификация БД по виду модели.
- Понятие мультимедиа. История термина мультимедиа. Классификация мультимедиа. Структурные компоненты мультимедиа. Текст. Аудио. Компьютерная графика. Видео.
- $\mathbf{r}$ Применение мультимедиа-технологий.
- Технологии защиты информации.
- Телекоммуникационные технологии. Разновидности архитектуры компьютерных сетей
- Прикладные сервисы Internet. Подключение к Интернет. Интернет технологии  $\mathcal{L}^{\text{max}}$ (DHTML).
- Возможности динамического HTML. Общая структура типичного простейшего документа HTML. Cascading Style Sheets (CSS) – каскадные таблицы стилей. Основные понятия JavaScript.

## Вопросы для самопроверки

- Что такое СУБД и каковы ее стандарты?
- На чем основана концепция гипертекста?  $\omega_{\rm{eff}}$
- Что собой представляет модель OSI?
- Каковы основные функции СУБД?  $\mathbf{r}$
- Чем сетевая модель баз данных отличается от иерархической?
- Каким образом реализуется связь «многие ко многим» в реляционных базах данных?  $\Delta$
- В чем состоит основное предназначение нормализации таблиц?
- Укажите отличия базы данных, хранилища данных, витрины данных, репозитория.  $\overline{a}$
- Какие модели используются на концептуальном уровне?  $\mathbf{r}$
- Дайте краткую характеристику основных типов баз данных.
- Перечислите основные компоненты мультимедиа.  $\sim$
- Приведите и прокомментируйте пример нелинейной мультимедиа.
- С какой целью используется чересстрочная развертка и почему в настоящее время она  $\omega_{\rm c}$ вытесняется прогрессивной?
- Какие разновидности компьютерных сетей вы знаете?  $\Delta \sim 10^{-11}$
- Какие протоколы используются для передачи данных в Интернете?
- Какие виды подключений используются для выхода в Интернет?  $\omega_{\rm{eff}}$
- Что такое браузер и какие его типы используются на практике?
- Что такое динамический HTML?  $\Delta \sim 10^4$

#### Раздел №4. Прикладные информационные технологии

# Перечень изучаемых элементов содержания

- Ланные и знания.
- Модели представления знаний.
- Продукционная модель.  $\mathbb{L}^{\mathbb{R}}$
- $\omega_{\rm{eff}}$ Семантические сети.
- Фреймы. Формальные логические модели.  $\omega_{\rm{max}}$
- Онтологии.
- Технологии баз знаний в Интернете.  $\mathbf{r}$
- Понятие искусственного интеллекта. Методы искусственного интеллекта. Экспертные  $\mathbf{L}$ системы. Рассуждение по аналогии (Case based reasoning, CBR). Байесовские сети доверия. Нейронные сети. Нечеткие системы. Эволюционные вычисления.
- $\mathbb{L}^{\mathbb{N}}$ Условия достижения интеллектуальности.

# Вопросы для самопроверки

- Как работает единичный нейрон?
- Опишите последовательность шагов в генетическом алгоритме. В чем состоят преимущества и недостатки продукционной модели представления знаний?
- Чем отношение классификации отличается от отношения гипонимии?  $\omega_{\rm{eff}}$
- Приведите примеры фреймов-ролей.
- Каким образом определяются отношения в онтологиях?  $\mathbf{L}^{\text{max}}$
- Перечислите формы исследования данных.
- Что такое инкапсуляции, полиморфизм и наследование?  $\mathbb{Z}^2$
- Поясните содержание числовой и нечисловой обработки информации.  $\overline{a}$
- $\mathcal{L}^{\text{max}}$ Какая задача более интеллектуальна с точки зрения информатики и почему: решение системы дифференциальных уравнений или задача чтения рукописного текста?
- Что собой представляет подсистема объяснений ЭС?

## Методические указания по подготовке к лабораторным работам

При подготовке к лабораторным занятиям студент должен придерживаться следующей технологии:

- внимательно изучить основные вопросы темы и план лабораторной работы,  $\equiv$ определить место темы занятия в общем содержании, ее связь с другими темами;
- $\frac{1}{2}$ найти и проработать соответствующие разделы в рекомендованных нормативных документах, учебниках и дополнительной литературе;
- $\equiv$ после ознакомления с теоретическим материалом продумать развернутые ответы на контрольные вопросы, которые находятся в конце каждой работы, опираясь на лекционные материалы, расширяя и дополняя их данными из учебников, дополнительной литературы.

# Типовые вопросы для устного опроса по лабораторным работам

#### Введение в информационные технологии

контрольные вопросы к лабораторной работе №1

- Что собой представляет меню «Пуск». Опишите структуру меню «Пуск».  $1.$
- $2.$ Перечислите и опишите основные элементы в правой колонке меню «Пуск».
- 3. Что собой представляет контекстное меню? Как его можно вызвать?
- 4. Что собой представляет Панель задач? Для чего предназначена? Из каких основных элементов состоит?
- 5. Как закрепить часто используемое приложение на Панели задач?

6. Назовите сочетания клавиш для работы с кнопками приложений на Панели задач. контрольные вопросы к лабораторной работе №2

- 1. Какие настройки ОС Windows 7 можно изменить с помощью Панели управления?
- 2. Какие 2 способа изменения параметров Рабочего стола Вы знаете?
- 3. Что такое Тема Рабочего стола? Привести примеры и 2 способа настройки Темы Рабочего стола.
- 4. Назначение Фона Рабочего стола. Привести 2 способа настройки.
- 5. Что такое заставка? Как ее настроить?
- 6. Как изменить параметры электропитания?
- 7. Как изменить форму указателя мыши?

8. Как настроить значки Рабочего стола, например Компьютер? Как сменить значок? контрольные вопросы к лабораторной работе №3

- 1. Перечислите стандартные программы ОС Windows 7. Для чего они служат?
- 2. Текстовый редактор Блокнот. Основные средства оформления документа в редактор Блокнот.
- 3. Какие основные возможности редактирования документа в программе Блокнот?
- 4. Перечислите режимы представления программы Калькулятор. Охарактеризуйте особенности каждого режима.
- 5. Текстовый процессор WordPad. Основные отличия от редактора Блокнот.
- 6. В каких форматах Блокнот позволяет открывать и сохранять файлы?

#### контрольные вопросы к лабораторной работе №4

- 1. Что собой представляет форматирование диска?
- 2. Какие виды форматирования Вы знаете?
- 3. Чем отличается быстрое форматирование от полного?
- 4. Как отформатировать съемный диск?
- 5. Перечислите основные устройства хранения информации.
- 6. Что собой представляет папка (каталог)?
- 7. Сколько символов может иметь имя папки?

контрольные вопросы к лабораторной работе №5

- 1. Как зарегистрировать документ источник?
- 2. Какие виды диаграмм в word можно создать?
- 3. Как производятся вычисления в документе word?
- 4. Что собой представляет слияние документов?
- 5. Как применить автоформат к таблице?
- 6. Как добавить подписи к диаграммам?

# контрольные вопросы к лабораторной работе №6

- 1. Что собой представляет электронная форма?
- 2. Какие панели инструментов нужны для создания электронных форм?
- 3. Как создать поле со списком в электронной форме?
- 4. Как защитить электронную форму?
- 5. Что собой представляет электронная цифровая подпись?
- 6. Как защитить документ с паролем?

# контрольные вопросы к лабораторной работе №7

- 1. Как создать простое оглавление в документе?
- 2. Как создать гипероглавление в документе?
- 3. Что собой представляет закладка?
- 4. Как настроить панель инструментов?
- 5. Как создать собственную комбинацию клавиш для функций?
- 6. Что собой представляет стиль?
- 7. Как создать собственный стиль абзаца?

# контрольные вопросы к лабораторной работе №8

- 1. Какая команда используется для подведения промежуточных итогов?
- 2. С какой целью перед подведением итогов требуется провести сортировку данных?
- 3. Опишите пошагово действия, которые требуется совершить в диалоговом окне «Промежуточные итоги».
- 4. После подведения итогов остается ли связь между исходными данными и итогами?
- 5. Для чего служит сводная таблица?
- 6. Опишите пошагово, какие действия следует совершить для создания сводной таблицы.

# **3 семестр**

# **Базовые информационные технологии**

контрольные вопросы к лабораторной работе №1

- 1. Опишите порядок построения таблицы базы данных.
- 2. Что собой представляет список в базе данных?
- 3. Опишите особенности планирования списка.
- 4. Что собой представляет сложная сортировка данных?
- 5. Перечислите основные виды функций баз данных.

контрольные вопросы к лабораторной работе №2

- 1. Что собой представляет запрос?
- 2. Опишите процедуру создания запросов в базах данных.
- 3. Опишите порядок создания критерия для расширенного фильтра.
- 4. Перечислите средства создания запросов.
- 5. Приведите пример простого запроса.

контрольные вопросы к лабораторной работе №3

- 1. Что собой представляет сложный запрос?
- 2. Как он создается?
- 3. Опишите процедуру создания сложных запросов в базах данных.
- 5. Как создать итоговые запросы, многотабличные запросы?
- 6. Приведите несколько примеров.

## контрольные вопросы к лабораторной работе №4

- 1. Как создать презентацию?
- 2. Какой формат (расширение) имеют файлы презентаций?
- 3. Как наложить эффект на слайд?
- 4. Что собой представляет анимация?
- 5. Как созлать собственный шаблон презентации?
- 6. Как установить фон презентации?

# контрольные вопросы к лабораторной работе №5

- 1. Что собой представляет задача аппроксимации
- 2. Метод наименьших квадратов?
- 3. Что такое линия тренда. Как ее добавить в график?
- 4. Перечислите основные виды аппроксимаций.
- 5. Основные функции для построения регрессий?

контрольные вопросы к лабораторной работе №6

- 1. Перечислите методы решения оптимизационных задач.
- 2. Инструмент «поиск решения». Как он работает?
- 3. Перечислите основные встроенные целевые функции.
- 4. Как настроить расширение?
- 5. Как добавить ограничения?

# Прикладные информационные технологии

#### контрольные вопросы к лабораторной работе №7

- 1. Чем отличается глобальное и локальное определение переменных? С помощью каких операторов они определяются?
- 2. Какие системные (предопределенные) переменные Вам известны? Как узнать их значение? Как изменить их значение?
- 3. Какие виды функций в Mathcad Вам известны?
- 4. Опишите способы создания массивов в Mathcad.
- 5. Как построить графики: поверхности; полярный; декартовый?
- 6. Как изменить масштаб графика?
- 7. Как создать анимацию в Mathcad?
- 8. Какое расширение имеют сохраненные файлы анимаций?

контрольные вопросы к лабораторной работе №8

- 9. Назовите способы определения переменных.
- 10. Как построить несколько графиков в одной системе координат?
- 11. Как определить индексированную переменную?
- 12. Опишите способы создания массивов в Mathcad.
- 13. Перечислите способы решение систем уравнений в среде MathCAD.

14. Какие виды функций используются при решении систем уравнений в Mathcad?

#### контрольные вопросы к лабораторной работе №9

- 1. Назовите методы математической обработки результатов эксперимента.
- 2. В чем заключается метод наименьших квадратов.
- 3. Что собой представляет интерполяция?
- 4. Какие интерполирующие функции вам известны?
- 5. Что собой представляет экстраполяция?
- 6. Какие функции для экстраполяции данных используют в Mathcad?
- 7. Перечислите аппроксимирующие функции.
- 8. Как реализуется на практике аппроксимация в виде линейной комбинации функций.

## <span id="page-18-0"></span>**7. Примерная тематика курсовых работ (проектов)**

По учебному плану курсовые работы не предусмотрены

## <span id="page-18-1"></span>**8. Учебно-методическое и информационное обеспечение дисциплины:**

## *а) основная литература:*

- 4. Шишов О.В. Современные технологии и технические средства информатизации : учебник / О.В. Шишов. — М. : ИНФРА-М, 2017. <http://znanium.com/bookread2.php?book=757109>
- 5. Информационные технологии в профессиональной деятельности: Учебное пособие / Е.Л. Федотова. - М.: ИД ФОРУМ: НИЦ ИНФРА-М, 2015. <http://znanium.com/bookread2.php?book=484751>
- 6. Базовые и прикладные информационные технологии: Учебник / Гвоздева В. А. М.: ИД ФОРУМ, НИЦ ИНФРА-М, 2015. <http://znanium.com/bookread2.php?book=504788>

# *б) дополнительная литература:*

- 1. Зайцев, А.В. Информационные системы в профессиональной деятельности[Электронный ресурс] : Учебное пособие / А.В. Зайцев. - М.: РАП, 2013 <http://znanium.com/bookread2.php?book=517322>
- 2. Информационные технологии: Учебное пособие / Е.Л. Румянцева, В.В. Слюсарь; Под ред. Л.Г. Гагариной. - М.: ИД ФОРУМ: НИЦ Инфра-М, 2013. <http://znanium.com/bookread2.php?book=392410>
- 3. Информационные технологии и системы: Учебное пособие / Е.Л. Федотова. М.: ИД ФОРУМ: НИЦ Инфра-М, 2013. <http://znanium.com/bookread2.php?book=374014>

# *в) программное обеспечение*

- 1. Microsoft Windows
- 2. Microsoft Word
- 3. Microsoft Excel
- 4. Microsoft Power Point

#### *г) базы данных, информационно-справочные и поисковые системы*

- 1. <http://znanium.com/>ООО электронно-библиотечная система "ЗНАНИУМ"
- 2. <https://rucont.ru/> ООО "Национальный цифровой ресурс «РУКОНТ»
- 3. <http://biblioclub.ru/> ЭБС «Университетская библиотека онлайн»

#### <span id="page-18-2"></span>**9. Материально-техническое обеспечение дисциплины:**

Учебная аудитория для проведения занятий лекционного типа; занятий семинарского типа; для курсового проектирования (выполнения курсовых работ); для проведения групповых и индивидуальных консультаций; для текущего контроля и промежуточной аттестации.

Рабочие места обучающихся; Рабочее место преподавателя; Классная доска; Проекторы; Ноутбук; Экран; Интерактивная доска; Звукоусиливающая аппаратура; Учебнонаглядные пособия.

Лаборатория «Информационных технологий» Учебная аудитория для проведения занятий лекционного типа; занятий лабораторного и практического типа; для курсового проектирования (выполнения курсовых работ); для проведения групповых и индивидуальных консультаций; для текущего контроля и промежуточной аттестации.

Рабочие места обучающихся; Рабочее место преподавателя; Ноутбук; Проектор переносной; Экран переносной; Классная доска; 20 рабочих мест обучающихся оснащенные

ПЭВМ с подключением к сети интернет и обеспечением доступа в электронную информационно-образовательную среду Университета

#### <span id="page-19-0"></span>10. Образовательные технологии:

При реализации учебной дисциплины «Информационные технологии» применяются различные образовательные технологии, в том числе технологии электронного обучения, используют в учебном процессе активные и интерактивные формы учебных занятий в сочетании с внеаудиторной работой с целью формирования и развития профессиональных навыков обучающихся.

Удельный вес учебных занятий, проводимых в интерактивных формах, составляет не менее 30% аудиторных занятий (определяется учебных планом ОПОП).

Учебные часы дисциплины «Информационные технологии» предусматривают классическую контактную работу преподавателя с обучающимся в аудитории и контактную работу посредством электронной информационно-образовательной среды в синхронном и асинхронном режиме (вне аудитории) посредством применения возможностей компьютерных технологий (электронная почта, электронный учебник, тестирование, вилеофильм. презентация и др.)

Активные методы обучения - методы, стимулирующие познавательную деятельность обучающихся, строятся в основном на диалоге, который предполагает свободный обмен мнениями о путях разрешения той или иной проблемы, они характеризуются высоким уровнем активности обучающихся. Именно такое обучение сейчас общепринято считать «наилучшей практикой обучения». Исследования показывают, что именно на активных занятиях - если они ориентированы на достижение конкретных целей и хорошо организованы - учащиеся часто усваивают материал наиболее полно и с пользой для себя. Фраза «наиболее полно и с пользой для себя» означает, что учащиеся думают о том, что они изучают, применяют это в ситуациях реальной жизни или для дальнейшего обучения и могут продолжать учиться самостоятельно.

По дисциплине «Информационные технологии» проводятся:

передача информации посредством лекиия-визуализация графического представления в образной форме (слайды, видео-слайды, плакаты и т.д.). Подготовка данной лекции преподавателем состоит в том, чтобы изменить, переконструировать учебную информацию по теме лекционного занятия в визуальную форму для представления через технические средства обучения (ноутбук, акустические системы, экран, мультимедийный проектор) или вручную (схемы, рисунки, чертежи и т.п.). При подготовке наглядных материалов следует соблюдать требования и правила, предъявляемые к представлению информации.

Лабораторная работа - организация учебной работы с реальными материальными и информационными объектами, экспериментальная работа с аналоговыми моделями реальных объектов.

#### 11. Оценочные средства (ОС):

<span id="page-19-1"></span>Оценочные средства по дисциплине «Информационные технологии» разработаны в соответствии с положением о балльно-рейтинговой системе оценки успеваемости студентов ФГБОУ ВО «МГУТУ им. К.Г. Разумовского (Первый казачий университет)».

#### Критерии оценки текущих занятий для очной формы обучения

- посещение студентом одного занятия 1 балл;
- $\checkmark$ выполнение заданий для самостоятельной работы - от 1 до 3 баллов за каждый пункт задания;
- активная работа на занятии от 1 до 3 баллов; ✓
- подготовка доклада- от 1 до 5 баллов;

защита лабораторной работы – от 1 до 5 баллов.

*Критерии оценки тестовых заданий:*

каждое правильно выполненное задание – 1 балл

# **БАЛЛЬНО-РЕЙТИНГОВАЯ СИСТЕМА**

Максимальная сумма рейтинговых баллов, которая может быть начислена студенту по учебной дисциплине, составляет 100 рейтинговых

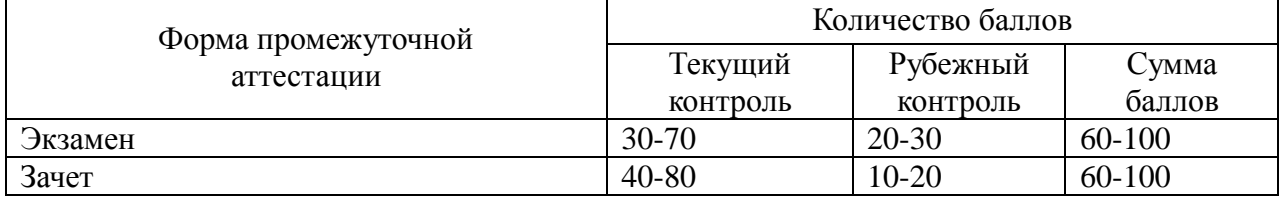

Рейтинг студента в семестре по дисциплине складывается из рейтинговых баллов, которыми преподаватель в течение семестра оценивает посещение учебных занятий, его текущую работу на занятиях и самостоятельную работу, результаты текущих контрольных работ, тестов, устных опросов, премиальных и штрафных баллов.

Рубежный рейтинг студента по дисциплине складывается из оценки в рейтинговых баллах ответа на экзамене (зачете).

Преподаватель, осуществляющий проведение практических занятий, доводит до сведения студентов на первом занятии информацию о формировании рейтинга студента и рубежного рейтинга.

По окончании семестра каждому студенту выставляется его Рейтинговая оценка текущей успеваемости, которая является оценкой посещаемости занятий, активности на занятиях, качества самостоятельной работы.

Студент допускается к мероприятиям промежуточной аттестации, если его рейтинговая оценка текущей успеваемости (без учета премиальных

рейтинговых баллов) не менее:

по дисциплине, завершающейся экзаменом - 30 рейтинговых баллов;

по дисциплине, завершающейся зачетом - 40 рейтинговых баллов.

Студенты, не набравшие минимальных рейтинговых баллов по учебной дисциплине проходят процедуру добора баллов.

Максимальная рейтинговая оценка текущей успеваемости студента за семестр по результатам текущей работы и текущего контроля знаний (без учета премиальных баллов) составляет: 70 рейтинговых баллов для дисциплин, заканчивающихся экзаменом; 80 рейтинговых баллов для дисциплин, заканчивающихся зачетом.

Ответ студента может быть максимально оценен:

на экзамене в 30 рейтинговых баллов;

на зачете в 20 рейтинговых баллов.

Студент, по желанию, может сдать экзамен или зачет в формате «автомат», если его рейтинг за семестр, с учетом премиальных баллов, составил не менее:

если по результатам изучения дисциплины сдается экзамен

– 60 рейтинговых баллов с выставлением оценки «удовлетворительно»;

– 70 рейтинговых баллов с выставлением оценки «хорошо»;

– 90 рейтинговых баллов с выставлением оценки «отлично»;

если по результатам изучения дисциплины сдается зачет:

– 60 рейтинговых баллов с выставлением оценки «зачтено»

Рейтинговая оценка по дисциплине и соответствующая аттестационная оценка по шкале «зачтено», «удовлетворительно», «хорошо», «отлично» при использовании формата «автомат», проставляется экзаменатором в зачетную книжку и зачетно-экзаменационную ведомость только в день проведения экзамена или зачета согласно расписанию группы, в которой обучается студент.

Для приведения рейтинговой оценки к аттестационной (пятибалльный формат) используется следующая шкала:

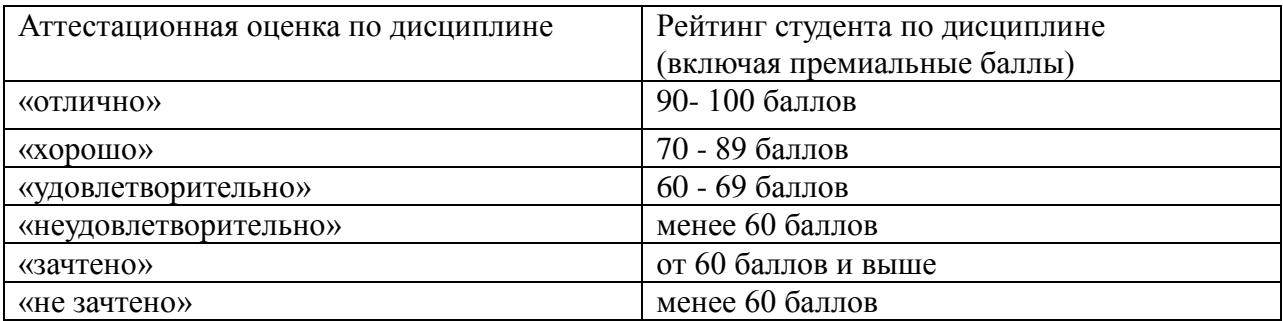

Рубежный рейтинг по дисциплине у студента на экзамене или дифференцированном зачете менее чем в 20 рейтинговых баллов считается неудовлетворительным (независимо от рейтинга студента в семестре). В этом случае в зачетно-экзаменационную ведомость в графе «Аттестационная оценка» проставляется «неудовлетворительно».

Рубежный рейтинг по дисциплине у студента на зачете менее чем в 10 рейтинговых баллов считается неудовлетворительным (независимо от рейтинга студента в семестре). В этом случае в зачетно-экзаменационную ведомость в графе «Аттестационная оценка» проставляется «не зачтено».

Преподавателю предоставляется право начислять студентам премиальные баллы за активность (участие в научных конференциях, конкурсах, олимпиадах, активная работа на аудиторных занятиях, публикации статей, работа со школьниками, выполнение заданий повышенной сложности, изготовление наглядных пособий и т.д.) в количестве, не превышающем 20 рейтинговых баллов за семестр. Премиальные баллы не входят в сумму рейтинга текущей успеваемости студента, а прибавляются к ним.

#### **11.1. Оценочные средства для входного контроля** – вопросы для собеседования.

- 1. Что такое алгоритм? Свойства алгоритма.
- 2. Перечислите примеры ЯВУ.
- 3. Перечислите простые типы данных в современных ЯВУ.
- 4. Опишите числовые типы (целочисленный, вещественный).
- 5. Перечислите основные операции и арифметические действия над числовыми типами данных.
- 6. Перечислите операторы для реализации ветвления.
- 7. Опишите строковый тип данных.
- 8. Описание символьного типа данных. Синтаксис конструкции.
- 9. Какие операции выполняются над символьными данными?
- 10. Что собой представляет операторные скобки?
- 11. Опишите конструкцию операторов циклов.
- 12. Как указать длину строки?
- 13. Перечислите основные операции с файлами.
- 14. Что такое перечислимый тип данных?
- 15. Какие операции выполняются над множественными типами?
- 16. Как задать статический массив?
- 17. Опишите одномерные и двумерные массивы.
- 18. Создание массива, использование.
- 19. Доступ к элементам массива.
- 20. Что такое процедура и функция?
- 21. Как передать массив в функцию?
- 22. Что собой представляет структурированное программирование?
- 23. Что собой представляет модульное программирование? Назначение модулей.
- 24. Что является основным принципом модульного программирования?
- 25. Значение модулей для технологии разработки программного проекта.
- 26. Перечислите средства, управляющие способом компиляции модулей и облегчающие разработку больших программ
- 27. Что собой представляет изображение?
- 28. Опишите методы визуального проектирования форм.
- 29. Что такое программная система?
- 30. Что такое модель и моделирование?
- 31. Что такое жизненный цикл программного обеспечения?
- 32. Перечислите этапы жизненного цикла программного обеспечения.
- 33. Опишите структурный подход к проектированию.
- 34. Опишите объектный подход к проектированию.
- 35. Как Вы понимаете понятие «интерфейс».
- 36. Что такое поток управления и поток данных?
- 37. Что такое «классификация»?
- 38. Что такое качество программного обеспечения с Вашей точки зрения?
- 39. Что такое тестирование программных продуктов?
- 40. Как в коде 1С долларовую сумму вывести прописью по-английски?
- 41. Как вывести многострочное предупреждение?
- 42. Как загрузить внешнюю компоненту?
- 43. Как в коде 1С выполнить команду операционной системы?
- 44. Как реализовать код процедуры в зависимости от режима выполнения (на клиенте, на сервере, во внешнем соединении)?
- 45. Как при групповой обработке объектов реализовать стратегию «либо все, либо ничего»?
- 46. Как посчитать сумму по формуле сложного процента?
- 47. В массив выгружены данные, содержащие наименования контрагентов. Как их отсортировать?
- 48. Есть массив, в который выгружены значения типа СправочникСсылка.Номенклатура. Как удалить все пустые значения массива?
- 49. Как определить, есть ли в структуре элемент с ключом «Контрагент», и если есть, но содержит пустое значение справочника или Неопределено – удалить этот элемент?
- 50. Как из табличной части «Товары» документа получить все строки, гд е значение реквизита «Цена» равно нулю, а значение реквизита «СтавкаНДС» равно значению «НДС18» перечисления «СтавкиНДС»?
- 51. Как перебрать элементы подчиненного справочника с помощью выборки справочника?
- 52. Как перебрать документы?
- 53. Как найти первый документ, приведший к появлению кредитового остатка на счете?
- 54. Как получить сумму всех начислений указанному сотруднику в указанном периоде?
- 55. Как при работе с бизнес-процессами отказаться от стандартного способа формирования задачи и сформировать ее программно?
- 56. Как запросом подсчитать количество одинаковых элементов в выбираемых данных?
- 57. Как в 1С выгрузить результат запроса с показом иерархии?

11.2. **Оценочные средства текущего контроля** – собеседование по вопросам к лабораторным работам, тестирование.

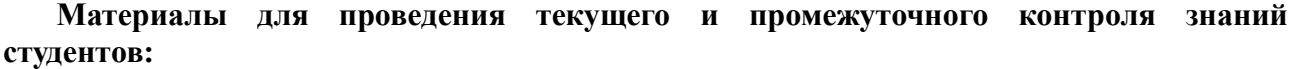

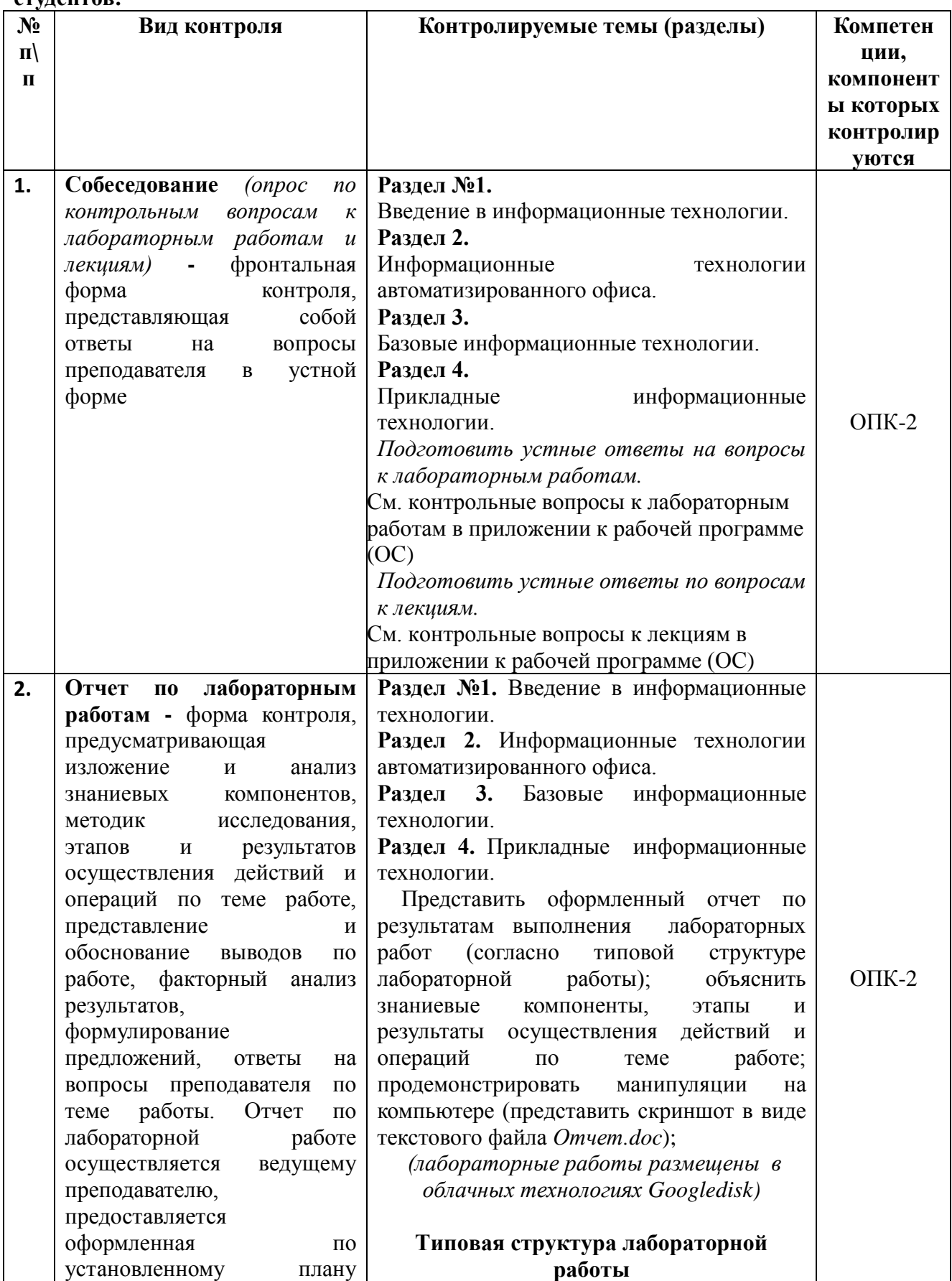

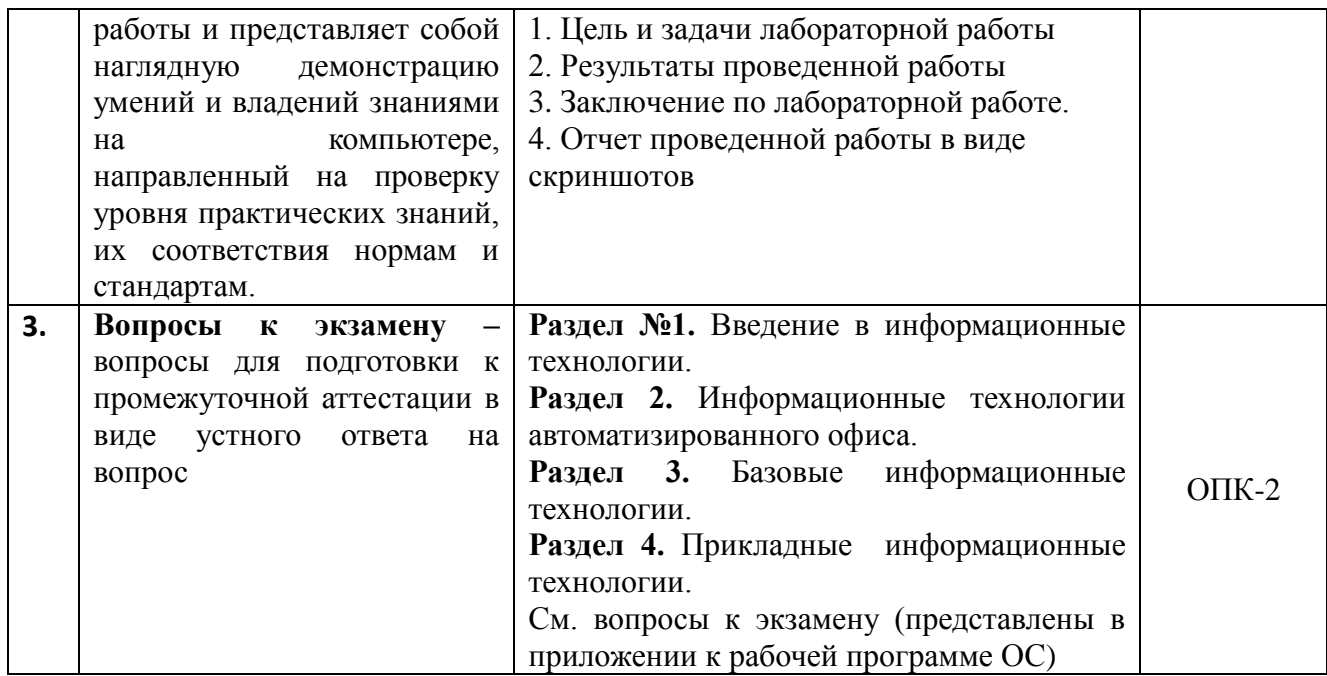

#### Демонстрационный вариант теста

Тест (вариант №1)

1. Современные информационные технологии предназначены:

- оказывать помощь специалистам, принимающим решение в получении информации; a.
- b. управления операционной системой и антивирусными программами;
- с. объединять операционные системы и операционные оболочки;
- d. нет правильного ответа.
- 2. Укажите верные утверждения:
	- а. экспертные системы это электронные схемы, управляющие внешними устройствами:
	- b. информационные технологии помогают специалистам, принимающим решение в получении информации;
- с. резидентной называется программа, которая запускается при включении компьютера.

#### 3. Любой технологической процесс должен определяться:

- а. выбранной человеком стратегией;
- b. обменом программами и данными между различными ПК;
- с. совокупностью различных методов и средств;
- d. хранением архивной информации;
- е. хранением запасных копий программ.

4.К моделированию нецелесообразно прибегать когда:

- а. процесс очень медленный;
- b. не определены существенные свойства моделируемого объекта;
- с. создание объекта чрезвычайно дорого;
- d. исследование самого объекта приводит к его разрушению

#### Демонстрационный вариант вопросов для собеседования по лекциям

Полная версия вопросов к лекциям находится в приложении к рабочей программе (в ОС)

# Тема №1.Общая характеристика ИТ. Становление и развитие ИТ.

- Поясните суть понятия информации.
- Дайте определение информационной технологии и поясните ее содержание.
- $\omega_{\rm{eff}}$ Перечислите основные уровни информационных технологий.

- Дайте определение итологии.

-

- Что является предметом изучения итологии?

# **Демонстрационный вариант вопросов для собеседования по лабораторным работам**

*Полная версия вопросов к лабораторным работам находится в приложении к рабочей программе (в ОС)*

#### контрольные вопросы к лабораторной работе №1

- 7. Что собой представляет меню «Пуск». Опишите структуру меню «Пуск».
- 8. Перечислите и опишите основные элементы в правой колонке меню «Пуск».
- 9. Что собой представляет контекстное меню? Как его можно вызвать?
- 10. Что собой представляет Панель задач? Для чего предназначена? Из каких основных элементов состоит?
- 11. Как закрепить часто используемое приложение на Панели задач?
- 12. Назовите сочетания клавиш для работы с кнопками приложений на Панели задач.

#### **Тематическое содержание разделов и вопросы для самопроверки Раздел №1. Введение в информационные технологии**

#### **Перечень изучаемых элементов содержания**

- Понятие информации как продукта информационной технологии.
- Виды информации. Количественные характеристики информации.
- Информационный ресурс и его составляющие.
- Итология. Предмет, методы и роль итологии.
- Организационная структура в области стандартизации ИТ.
- Понятие новой информационной технологии.
- Информационные технологии как система.
- Классификация информационных технологий.
- Этапы эволюции информационных технологий.

#### **Вопросы для самоподготовки**

- Поясните суть понятия информации.
- Дайте определение информационной технологии и поясните ее содержание.
- Перечислите основные уровни информационных технологий.
- Дайте определение итологии.
- Что является предметом изучения итологии?
- Дайте определение ИТ и раскройте ее содержание.
- Перечислите основные уровни информационных технологий.
- Поясните суть понятия новой информационной технологии.
- Перечислите принципы новой информационной технологии.
- По каким классифицированным признакам разделяют ИТ.
- Какие средства включает в себя инструментальная база ИТ?
- Выделите основные поколения эволюции информационных технологий.

#### **Раздел №2. Информационные технологии автоматизированного офиса**

- Технология автоматизированного офиса.
- Характеристика и назначение автоматизации офиса.
- Основные компоненты автоматизации офиса.
- Технологии баз данных.
- Базы данных и системы управления базами данных.
- Классификация БД по виду модели.

#### **Контрольные вопросы к лекции.**

- Что такое СУБД и каковы ее стандарты?

- $\mathbb{Z}^{n-1}$ На чем основана концепция гипертекста?
- Что собой представляет модель OSI?
- Каковы основные функции СУБД?
- Чем сетевая модель баз данных отличается от иерархической? and in
- Каким образом реализуется связь «многие ко многим» в реляционных базах данных?  $\mathbf{L}$
- В чем состоит основное предназначение нормализации таблиц?

# Раздел №3. Базовые информационные технологии.

- Перечень изучаемых элементов содержания
	- Геоинформационные технологии.
	- Векторные и растровые модели.  $\Delta \phi$
	- Назначение и основные области использования ГИС.
	- Технологии зашиты информации.
	- Телекоммуникационные технологии. Разновидности архитектуры компьютерных сетей
	- Прикладные сервисы Internet. Подключение к Интернет. Интернет технологии  $\omega_{\rm{eff}}$ (DHTML).
	- Возможности динамического HTML. Общая структура типичного простейшего  $\Delta \phi$ документа HTML. Cascading Style Sheets (CSS) - каскадные таблицы стилей. Основные понятия JavaScript.
	- $\omega_{\rm{eff}}$ Понятие искусственного интеллекта. Методы искусственного интеллекта. Экспертные системы. Рассуждение по аналогии (Case based reasoning, CBR). Байесовские сети доверия. Нейронные сети. Нечеткие системы. Эволюционные вычисления.
	- Условия достижения интеллектуальности.  $\mathbf{r}$

# Вопросы для самоподготовки

- Какие задачи решают геоинформационные технологии?  $\omega_{\rm{max}}$
- Какие существуют типы геоинформационных систем?
- Какие виды обработки информации используют современные геоинформационные  $\omega_{\rm{max}}$ системы?
- Какие существуют виды информационных угроз?  $\Delta \sim 10^4$
- Какие существуют способы защиты информации от нарушений
- работоспособности компьютерных систем?
- Каковы основные способы запрещения несанкционированного доступа к ресурсам  $\omega$  . вычислительных систем?
- $\omega_{\rm{max}}$ Какие разновидности компьютерных сетей вы знаете?
- Какие протоколы используются для передачи данных в Интернете?
- Какие виды подключений используются для выхода в Интернет?  $\mathcal{L}^{\text{max}}$
- Что такое браузер и какие его типы используются на практике?
- Что такое динамический HTML?  $\mathbf{L}$
- Какая задача более интеллектуальна с точки зрения информатики и почему: решение  $\omega_{\rm{max}}$ системы дифференциальных уравнений или задача чтения рукописного текста?
- $\Delta \sim 10^4$ Что собой представляет подсистема объяснений ЭС?

#### Раздел №4. Прикладные информационные технологии

# Перечень изучаемых элементов содержания

- Ланные и знания.  $\sim$
- Модели представления знаний.
- Продукционная модель.  $\sim$
- Семантические сети.
- Фреймы. Формальные логические модели.  $\Delta \phi$
- Онтологии.

Технологии баз знаний в Интернете.  $\overline{a}$ 

# Вопросы для самоподготовки

- Как работает единичный нейрон?  $\mathbf{L}$
- Опишите последовательность шагов в генетическом алгоритме. В чем состоят and in преимущества и недостатки продукционной модели представления знаний?
- Чем отношение классификации отличается от отношения гипонимии?
- Приведите примеры фреймов-ролей.
- Каким образом определяются отношения в онтологиях?  $\Delta \sim 10^{-11}$
- Перечислите формы исследования данных.
- Что такое инкапсуляции, полиморфизм и наследование?
- Поясните содержание числовой и нечисловой обработки информации.
- Какие существуют архитектуры ЭВМ с точки зрения обработки информации?  $\mathcal{L}^{\text{max}}$

# Методические указания по подготовке к лабораторным работам

Подготовить отчет по результатам выполнения практических работ (согласно типовой структуре лабораторной работы); объяснить знаниевые компоненты, этапы и результаты осуществления действий и операций по теме работе; продемонстрировать манипуляции на компьютере.

#### Типовая структура лабораторной работы

- 1. Цель и задачи лабораторной работы
- 2. Результаты проведенной работы
- 3. Заключение по лабораторной работе.
- 4. Отчет проведенной работы в виде скриншотов

При подготовке к лабораторным занятиям студент должен придерживаться следующей технологии:

- $\overline{\phantom{0}}$ внимательно изучить основные вопросы темы и план лабораторной работы, определить место темы занятия в общем содержании, ее связь с другими темами;
- найти и проработать соответствующие разделы в рекомендованных нормативных документах, учебниках и дополнительной литературе;
- $\equiv$ после ознакомления с теоретическим материалом продумать развернутые ответы на контрольные вопросы, которые находятся в конце каждой работы, опираясь на лекционные материалы, расширяя и дополняя их данными из учебников, дополнительной литературы.

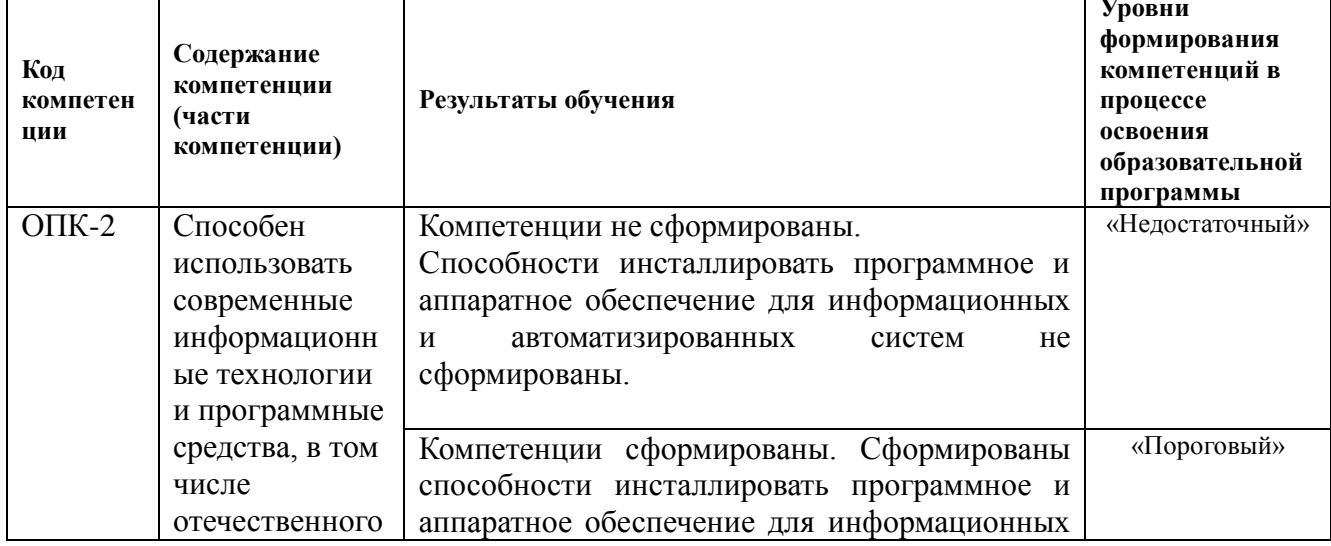

#### 11.3. Оценочные средства для промежуточной аттестации

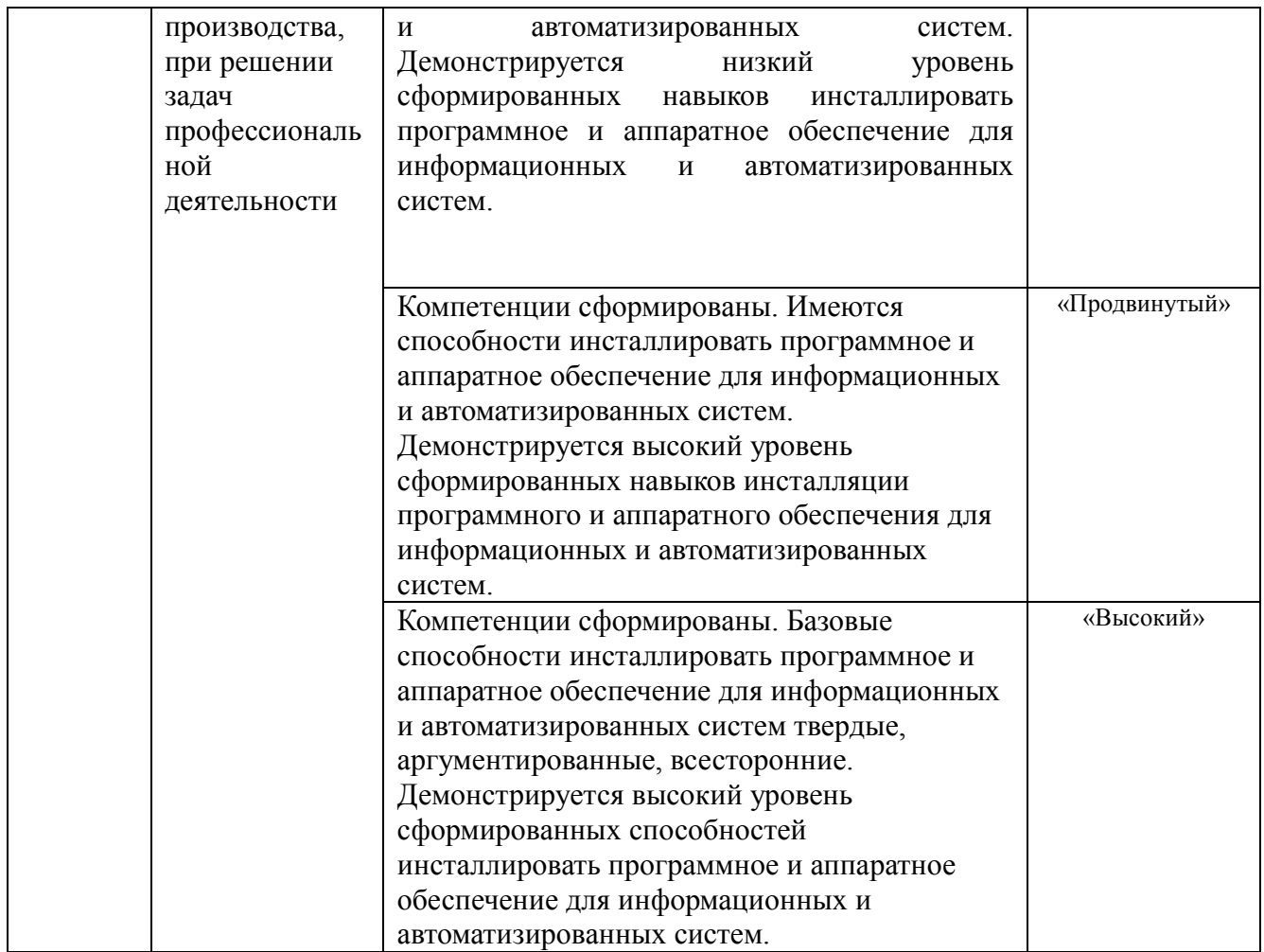

#### **Примерный перечень вопросов и заданий к экзамену**

- 1. Информационные технологии (ИТ). Становление и развитие ИТ.
- 2. Определение дисциплины «Информационные технологии».
- 3. Понятие информации как продукта информационной технологии.
- 4. Виды информации. Количественные характеристики информации.
- 5. Информационный ресурс и его составляющие.
- 6. Современные ИТ. Классификация ИТ.
- 7. Понятие новой информационной технологии.
- 8. Информационные технологии как система.
- 9. Классификация информационных технологий.
- 10. Этапы эволюции информационных технологий.
- 11. Управление информацией. Модели информационных процессов.
- 12. Извлечение информации.
- 13. Обработка информации.
- 14. Хранение информации.
- 15. Представление и использование информации.
- 16. Технология автоматизированного офиса.
- 17. Основные компоненты автоматизации офиса.
- 18. Автоматизация управления промышленным рыболовством.
- 19. Управление информацией с использованием прикладных программ.
- 20. Использование математического пакета Mathcad.
- 21. Технологии баз данных.
- 22. Технологии баз данных, используемых в промышленном рыболовстве
- 23. ГИС. Технологии использования ГИС в промышленном рыболовстве.
- 24. Мультимедиа-технологии.
- 25. Понятие мультимедиа.
- 26. Классификация и структурные компоненты мультимедиа.
- 27. Сетевые компьютерные технологии.
- 28. Интернет-технологии.
- 29. Разновидности архитектуры компьютерных сетей.
- 30. Прикладные сервисы Internet.
- 31. Классификация и основные этапы развития информационных систем.
- 32. Корпоративные информационные системы.

#### <span id="page-29-0"></span>**12. Организация образовательного процесса для лиц с ограниченными возможностями.**

Организация образовательного процесса для лиц с ограниченными возможностями осуществляется в соответствии с «Методическими рекомендациями по организации образовательного процесса для инвалидов и лиц с ограниченными возможностями здоровья в образовательных организациях высшего образования, в том числе оснащенности образовательного процесса» Министерства образования и науки РФ от 08.04.2014г. № АК-44/05вн.

В образовательном процессе используются социально-активные и рефлексивные методы обучения, технологии социокультурной реабилитации с целью оказания помощи в установлении полноценных межличностных отношений с другими студентами, создании комфортного психологического климата в студенческой группе.

Студенты с ограниченными возможностями здоровья, в отличие от остальных студентов, имеют свои специфические особенности восприятия, переработки материала. Подбор и разработка учебных материалов производится с учетом индивидуальных особенностей.

Предусмотрена возможность обучения по индивидуальному графику, при составлении которого возможны различные варианты проведения занятий: в академической группе и индивидуально, на дому с использованием дистанционных образовательных технологий.

# **13. Лист регистрации изменений**

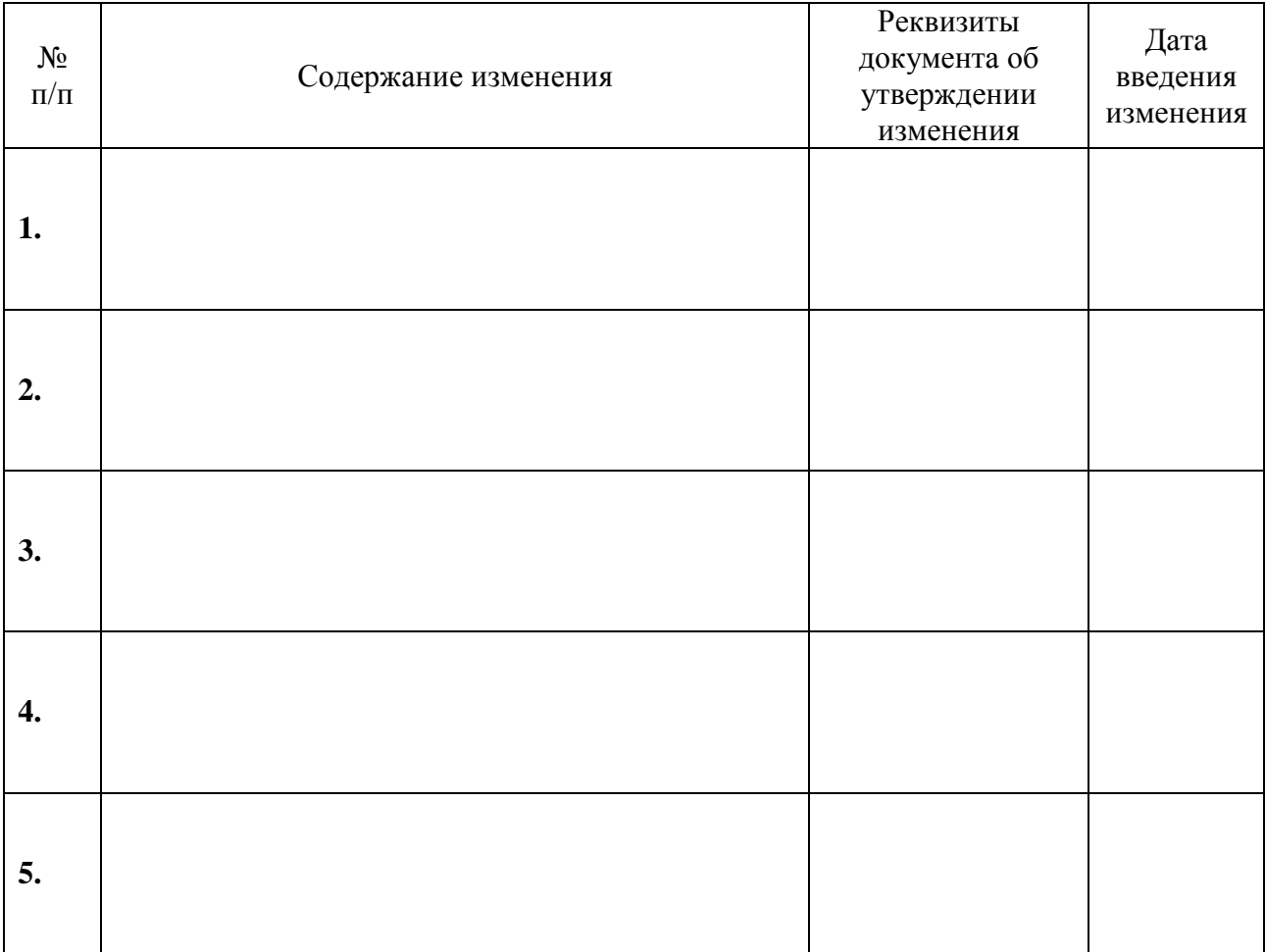